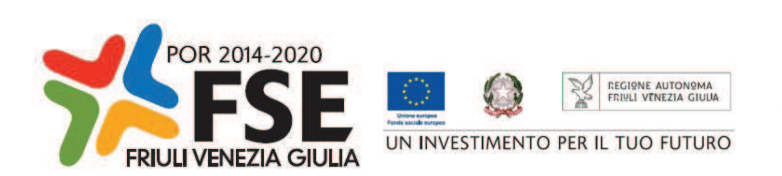

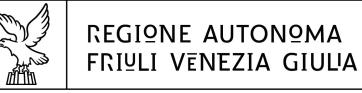

Direzione centrale Lavoro, Formazione. **istruzione e ramiglia** area istruzione, rormazione e ricerca

tel + 39 040 377 5206 fax + 39 040 377 5250

istruzione@regione.fvg.it lavoro@certregione.fvg.it I - 34133 Trieste, via San Francesco 37

Decreto n° 7370/LAVFORU del 28/08/2018

Fondo Sociale Europeo – Programma Operativo 2014/2020. Pianificazione periodica delle operazioni – PPO – Annualità 2015. Programma specifico 7/15: Misure per la promozione della cultura imprenditoriale e la creazione d'impresa. Asse 1 – Occupazione. Approvazione delle Direttive per l'attuazione delle attività dell'Area 3 – Percorsi integrati per la creazione di impresa

#### **Il Vice direttore centrale**

**Richiamato** il regolamento di organizzazione dell'Amministrazione regionale e degli Enti regionali, approvato con Decreto del Presidente della Regione n. 0277/Pres. del 27 agosto 2004 e successive modificazioni;

**Richiamata** la deliberazione della Giunta regionale n. 1922 del 1 ottobre 2015 e successive modificazioni relativa alla articolazione e declaratoria di funzioni delle strutture organizzative della Presidenza della Regione, delle Direzioni centrali e degli Enti regionali;

**Visto** il Programma Operativo del Fondo sociale europeo 2014/2020 – Investimenti in favore della crescita e dell'occupazione – della Regione autonoma Friuli Venezia Giulia, approvato dalla Commissione europea con decisione C(2014)9883 del 17 dicembre 2014, di seguito POR FSE;

**Visto** il documento "Pianificazione periodica delle operazioni – PPO – Annualità 2015", di seguito PPO2015, approvato dalla Giunta regionale con deliberazione n. 429 del 13 marzo 2015 e successive modifiche e integrazioni;

**Preso atto** che il PPO 2015 prevede la realizzazione del programma specifico n. 7/15 – Misure per la promozione della cultura imprenditoriale e la creazione d'impresa –a valere sull'Asse 1 – Occupazione – del POR FSE e con una disponibilità finanziaria di euro 4.800.000,00;

**Visto** il decreto n. 318/LAVFORU dell'08/02/2016, modificato con decreto n. 1108/LAVFORU del 29/02/2016, con il quale è stato approvato l'avviso per la selezione di un unico soggetto affidatario per la realizzazione sul territorio regionale delle operazioni relative al progetto finalizzato alla promozione della cultura imprenditoriale e alle creazione di impresa e lavoro autonomo - "IMPRENDERÒ [in] FVG", di seguito "Imprenderò";

**Visto** il decreto 4615/LAVFORU del 05/06/2018 con il quale, fra l'altro, è stato stabilito di assegnare il contributo di € 4.800.000,00 riferito all'avviso emanato col decreto n. 318/LAVFORU/2016 a favore della compagine denominata "SISSI 2.0 – Sistema Integrato di Servizi per lo Sviluppo Imprenditoriale del FVG";

**Preso atto** che il paragrafo 5, capoverso 6 del richiamato avviso di cui al decreto n. 318/LAVFORU dell'08/02/2016 e successive modifiche e integrazioni, prevede che "*successivamente alla selezione delle candidature ed alla individuazione di quella affidataria, la Struttura attuatrice provvede alla*  emanazione di specifiche direttive al soggetto attuatore che forniscono le regole di funzionamento del *progetto";* 

**Preso atto** che il citato avviso prevede che le attività si realizzino a valere sulle seguenti Aree:

- area 1 Promozione e comunicazione;
- area 2 Cultura imprenditoriale per la formazione professionale, la scuola e l'università;
- area 3 Percorsi integrati per la creazione di impresa;
- area 4 sostegno alle imprese costituite attraverso la partecipazione a IMPRENDERO';

**Ritenuto** di approvare le "Direttive per il soggetto attuatore ai fini della realizzazione delle attivita' dell'Area 3 – Percorsi integrati per la creazione di impresa";

Preso atto, in particolare, che le suddette Direttive disciplinano le tipologie di attività dell'Area 3 relative a

- Accoglienza;
- Attività di carattere formativo
	- x Catalogo della formazione imprenditoriale di IMPRENDERO',
	- Catalogo della formazione manageriale di IMPRENDERO',
	- Catalogo per la formazione individualizzata per l'accompagnamento al business plan di IMPRENDERO',
- Coaching e accompagnamento alla definizione del business plan

e che con successivo decreto si provvederà alla emanazione di apposita Direttiva relativa alla tipologia di attività dell'Area 3 inerente "Selezione dei business plan";

#### **"DECRETA**

- 1. Per quanto indicato nelle premesse, è approvato il documento concernente "Direttive per il soggetto attuatore ai fini della realizzazione delle attivita' dell'Area 3 – Percorsi integrati per la creazione di impresa – con riferimento alle seguenti tipologie di attività
	- Accoglienza;
	- Attività di carattere formativo
		- x Catalogo della formazione imprenditoriale di IMPRENDERO',
		- Catalogo della formazione manageriale di IMPRENDERO',
		- Catalogo per la formazione individualizzata per l'accompagnamento al business plan di IMPRENDERO',
	- Coaching e accompagnamento alla definizione del business plan

che costituiscono allegato 1 parte integrante del presente avviso.

2. Il presente decreto, comprensivo dell'allegato, è pubblicato nel Bollettino ufficiale della Regione.

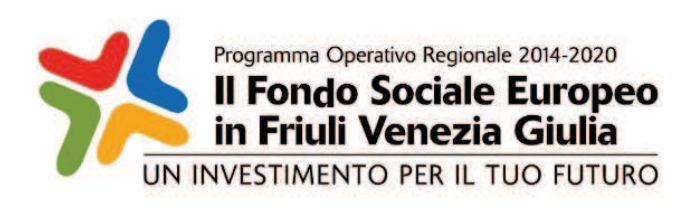

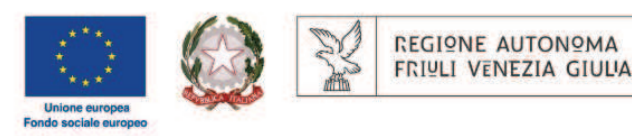

Investimenti in favore della crescita e dell'occupazione Programma Operativo del Friuli Venezia Giulia Fondo sociale europeo – Programmazione 2014/2020 Asse 1 – Occupazione

Pianificazione periodica delle operazioni – PPO 2015

*Programma specifico n. 7/15 – Misure per la promozione della cultura imprenditoriale e la creazione d'impresa -IMPRENDERO' [in] FVG* 

DIRETTIVE PER IL SOGGETTO ATTUATORE AI FINI DELLA REALIZZAZIONE DELLE ATTIVITA' DELL'AREA PERCORSI INTEGRATI PER LA CREAZIONE DI IMPRESA

## SOMMARIO

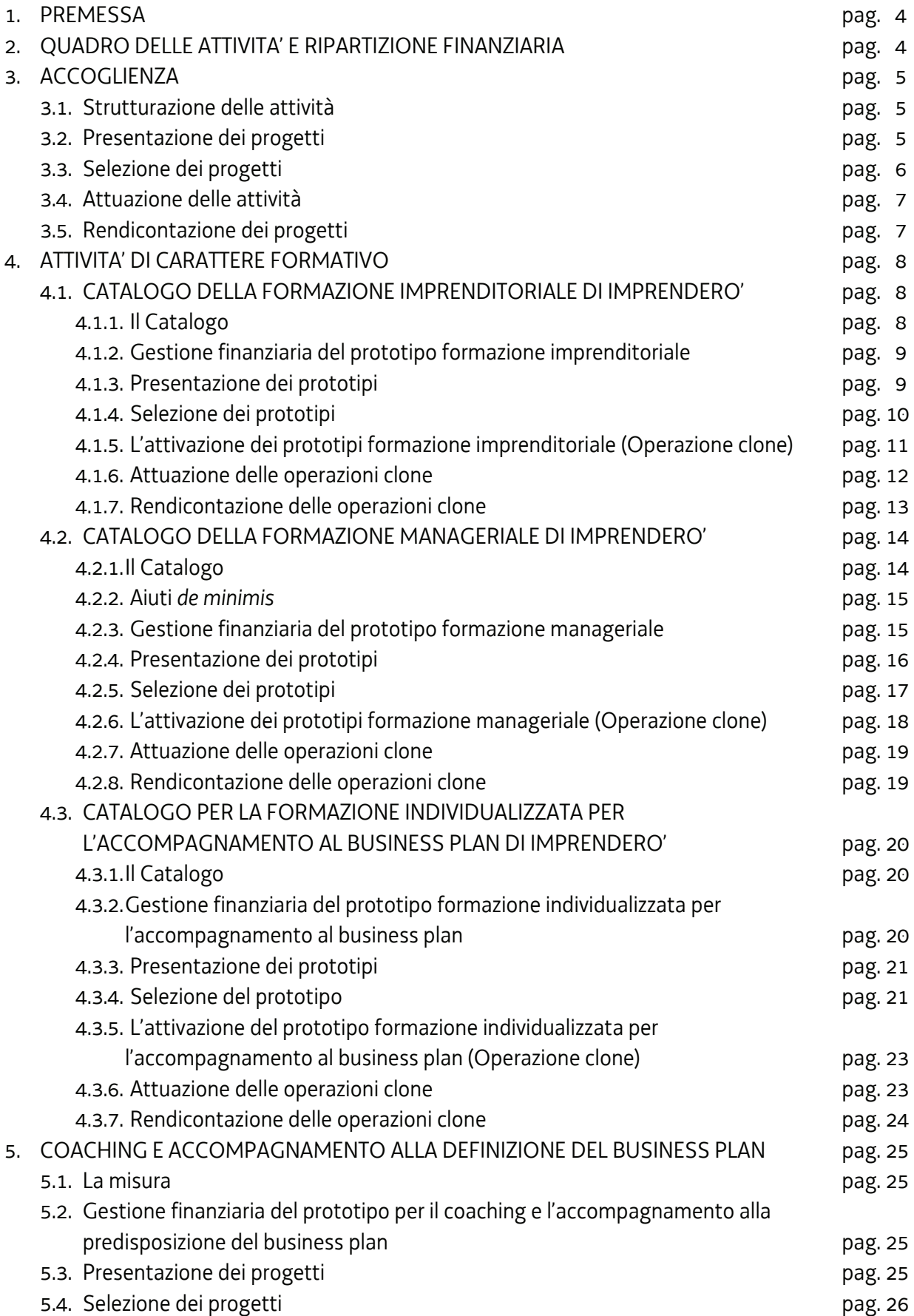

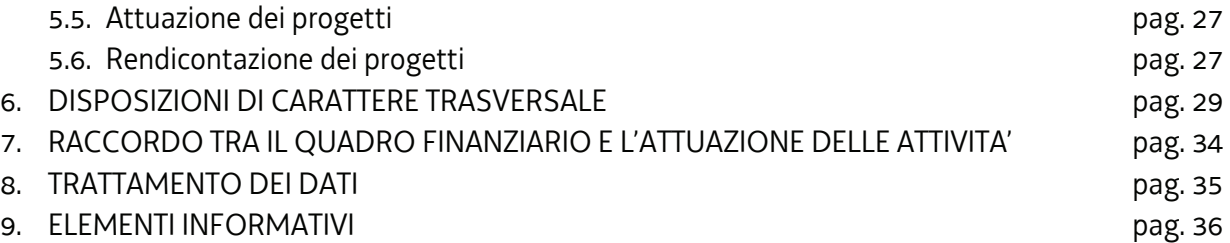

### 1. PREMESSA

Le presenti Direttive si rivolgono al soggetto attuatore del programma specifico n. 7/15 – Misure per la promozione della cultura imprenditoriale e la creazione d'impresa", di seguito IMPRENDERO', del documento Pianificazione periodica delle operazioni – PPO – Annualità 2015, approvato dalla Giunta regionale con deliberazione n. 429 del 13 marzo 2015 e successive modifiche e integrazioni.

Il soggetto attuatore è stato selezionato sulla base dell'avviso pubblico emanato con decreto n. 318/LAVFORU del 08/02/2016 e successive modifiche e integrazioni, di seguito "avviso".

In particolare le presenti Direttive definiscono le modalità di realizzazione delle attività relative all'Area 3 – Percorsi integrati per la creazione d'impresa – previste dall'avviso, con specifico riferimento alle seguenti tipologie di attività:

- a) Accoglienza;
- b) Attività di carattere formativo
	- i. Catalogo della formazione imprenditoriale di IMPRENDERO',
	- ii. Catalogo della formazione manageriale di IMPRENDERO',
- iii. Catalogo per la formazione individualizzata per l'accompagnamento al business plan di IMPRENDERO',
- c) Coaching e accompagnamento alla definizione del business plan.

Con riferimento alla tipologia di attività Selezione dei business plan, si provvederà alla sua disciplina con l'emanazione di una successi direttiva.

#### 2. QUADRO DELLE ATTIVITA' E RIPARTIZIONE FINANZIARIA

1. Le attività dell'Area 3 si svolgono nell'ambito del seguente quadro finanziario definito dal soggetto attuatore all'atto della presentazione della proposta progettuale:

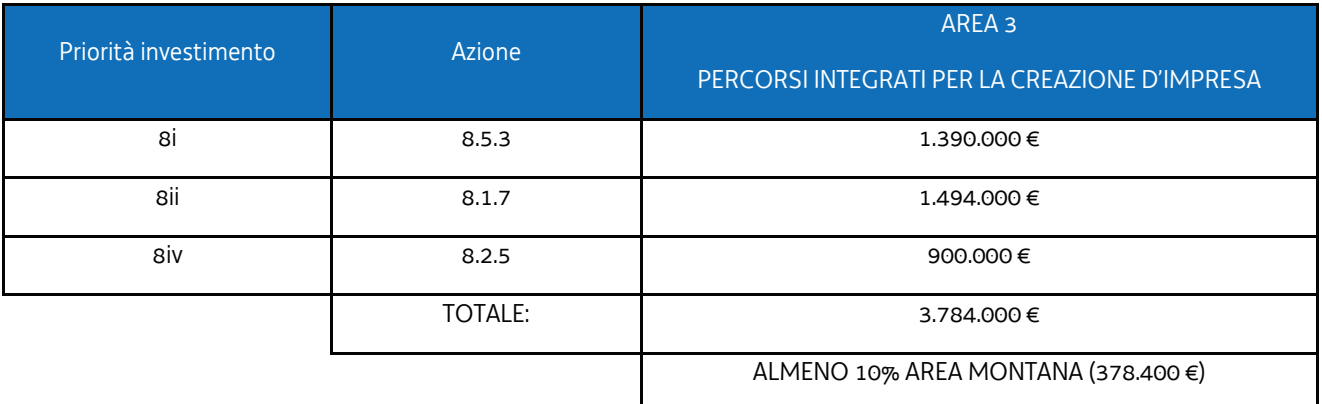

- 2. Le tipologie di attività previste nell'ambito dell'Area 3 sono quelle indicate al paragrafo 1.
- 3. Con riferimento alla tabella riportata nelle Premesse, il soggetto attuatore, con nota da trasmettere alla SRA a mezzo PEC all'indirizzo lavoro@certregione.fvg.it **entro l'8 ottobre 2018**, indica le risorse destinate alla realizzazione del Catalogo della formazione manageriale di IMPRENDERO', con riferimento alla disponibilità finanziaria delle priorità di investimento 8i e 8iv.
- 4. Almeno il 10% delle risorse complessivamente disponibili deve essere utilizzato attraverso la realizzazione delle attività nelle aree montane individuate.

## 3. ACCOGLIENZA

- 1. L'attività di accoglienza si svolge secondo le modalità previste dall'avviso in coerenza con quanto definito nella proposta di candidatura. In tal senso deve essere predisposto il progetto da presentare con le modalità indicate al paragrafo 3.2.
- 2. Si ricorda che la fase di accoglienza si conclude, ove se ne ravvisino le condizioni, con la sottoscrizione, da parte del soggetto attuatore e dell'utente, del Patto di Servizio – PdS - nel quale viene evidenziato il percorso personalizzato della persona all'interno di IMPRENDERO' nel quadro delle attività previste dall'AREA 3. In particolare il PdS può prevedere, rispetto al singolo utente:
	- a) la partecipazione ad un percorso del Catalogo formazione imprenditoriale;
	- b) la partecipazione ad un percorso del Catalogo per la formazione individualizzata per l'accompagnamento al business plan
	- c) la partecipazione ad un percorso di Accompagnamento alla definizione del business plan;
	- d) la partecipazione ad un percorso del Catalogo formazione manageriale.
	- Il PdS può vedere la partecipazione integrata ai percorsi di cui alle lettere a), b) c) (a+b; a+c; b+c; a+b+c=)

#### 3.1 STRUTTURAZIONE DELLE ATTIVITA'

- 1. Il soggetto attuatore, al fine di assicurare il monitoraggio previsto dal paragrafo 15 dell'avviso, deve presentare un progetto con riferimento a ognuna delle priorità d'investimento di cui alla tabella riportata nelle Premesse ed uno relativo all'Area montana sulla priorità d'investimento 8i.
- 2. Ogni progetto deve descrivere le modalità attraverso le quali si svolge la fase di accoglienza. Il colloquio di accoglienza ha una durata indicativa di 60 minuti e può prevedere la partecipazione di un numero di persone compreso tra 1 e 3.

#### 3.2 PRESENTAZIONE DEI PROGETTI

- 1. I progetti possono essere inviati dal giorno successivo alla pubblicazione nel B.U.R. delle presenti direttive ed **entro il 17 ottobre 2018, ore 18.00**.
- 2. Ogni progetto viene presentato sull'apposito formulario on line disponibile sul sito internet www..regione.fvg.it, *formazione, lavoro, pari opportunità/formazione/area operatori*. Per accedere al formulario on line i soggetti proponenti si registrano preventivamente sul medesimo sito. La procedura di registrazione può essere avviata dal giorno successivo alla notifica delle presenti direttive al soggetto attuatore. Si ricorda che il decreto legislativo 30 giugno 2003, n. 196 concernente "Codice in materia di protezione dei dati personali", all'allegato B – Disciplinare tecnico in materia di misure minime di sicurezza per trattamenti con strumenti informatici – prevede, al capoverso 7, la disattivazione delle credenziali di autenticazione non utilizzate da almeno 6 mesi. Pertanto, coloro la cui registrazione risulti scaduta devono, ai fini della riattivazione, inviare una richiesta via e-mail a accesso.webforma@regione.fvg.it e per conoscenza, a assistenza.gest.doc@insiel.it specificando:
	- a) cognome e nome
	- b) codice fiscale
	- c) codice d'identificazione (username utilizzato).

Poiché l'autorizzazione ad accedere avviene tramite posta elettronica presso l'indirizzo e-mail registrato nel sistema per l'utente interessato, qualora l'indirizzo e-mail sia successivamente variato, è necessario fare una richiesta scritta tramite posta tradizionale e tramite e-mail alla Direzione, allegando una fotocopia fronte/retro di un documento di identità in corso di validità ed indicando il vecchio indirizzo e-mail e quello nuovo.

Gli orari garantiti di funzionamento del sistema WebForma sono i seguenti:

- dal lunedì al venerdì, dalle 8.00 alle 18.00;
- sabato dalle 8.00 alle 12.30.

Per segnalazioni di malfunzionamenti del software si invita a contattare il call center di INSIEL al numero verde gratuito 800.098.788, o per chiamate dall'estero o da cellulare 040/0649013 (in tal caso il costo della chiamata è a carico dell'utente, secondo tariffa del gestore telefonico) segnalando, quale riferimento, WEB FORMA.

Il servizio di "problem solving" è in servizio dal lunedì al venerdì dalle 8.00 alle 18.00, sabato dalle 8.00 alle 13.00

- 3. **La domanda di finanziamento, unica per tutti i progetti presentati, risultante dalla compilazione in Webforma ed alla quale vengono associati, in formato PDF, tutti i progetti, è sottoscritta con firma elettronica qualificata dal legale rappresentante del soggetto capofila dell'ATI o suo delegato (allegare delega esplicita), formata nel rispetto delle regole tecniche di cui all'articolo 20, comma 3 del decreto legislativo 7 marzo 2005, n. 82**.
- 4. Gli obblighi in materia di imposta di bollo sono assolti con l'avvenuta presentazione della candidatura.
- 5. La documentazione sopraindicata **deve essere inviata all'indirizzo di posta elettronica**  lavoro@certregione.fvg.it nei termini in precedenza indicati
- 6. Nell'**oggetto** del messaggio di Posta Elettronica Certificata deve essere riportata puntualmente la seguente dicitura: "*POR FSE 2014/2020 – PS 7/15 – ACCOGLIENZA*".
- 7. Il formulario di ogni progetto va compilato in ogni sua parte, avendo cura di limitare le parti descrittive entro dimensioni adeguate.
- 8. La gestione finanziaria del progetto avviene con l'utilizzo dell'UCS 24 Attività di orientamento specialistico relative all'attuazione della Scheda 1C di Garanzia Giovani – pari a euro 35,50/ora. Il preventivo delle spese di ogni progetto è pari al seguente prodotto:

UCS 24 (euro 35,50) \* ore di impegno previste

### 3.3 SELEZIONE DEI PROGETTI

- 1. I progetti vengono selezionati sulla base del documento "Metodologie e criteri per la selezione delle operazioni da ammettere al finanziamento del POR ex art. 110 par. 2 a) regolamento (UE) n. 1303/2013", approvato dalla Giunta regionale con deliberazione n. 2069 del 26 ottobre 2017, di seguito Metodologie, secondo una procedura valutativa delle proposte articolata sulle seguenti due fasi consecutive: a) fase istruttoria di verifica d'ammissibilità dei progetti;
	- b) fase di selezione dei progetti secondo la modalità di valutazione di coerenza.
- 2. La **fase istruttoria** è incentrata sulla verifica della sussistenza dei seguenti requisiti di ammissibilità:

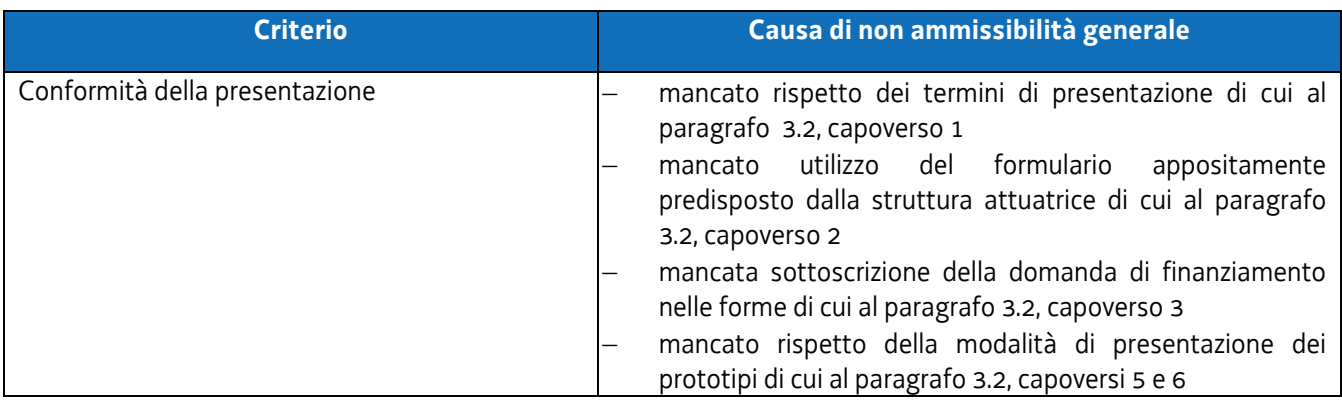

3. La **fase di selezione** secondo la modalità di valutazione di coerenza è svolta da una Commissione costituita, secondo quanto previsto dal documento "Linee guida alle Strutture regionali attuatrici", approvato con decreto n. 11702/LAVFORU del 4 dicembre 2017di seguito Linee guida SRA, con decreto del responsabile della SRA in data successiva al termine per la presentazione delle operazioni con l'applicazione dei criteri sotto riportati:

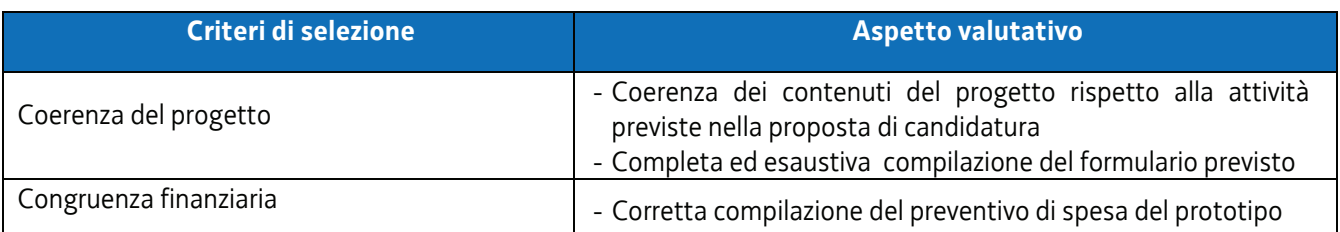

4. Si prescinde dalla applicazione del criterio **Coerenza con le priorità trasversali del POR**.

- 5. La valutazione negativa rispetto anche a uno solo dei criteri comporta la **non approvazione del progetto.** In tale eventualità la SRA procede alla riapertura dei termini per la presentazione del/dei progetto/i non approvato/i.
- 6. I progetti sono valutati entro 60 giorni dal termine ultimo per la loro presentazione.
- 7. Gli esiti della verifica di ammissibilità e della valutazione della Commissione sono approvati con decreto del Dirigente responsabile della SRA entro 30 giorni dalla data di sottoscrizione del verbale di selezione da parte della Commissione di valutazione. Ove si verifichi l'adozione della procedura di cui all'articolo 16 bis della LR 7/2000, il suddetto termine viene interrotto e riprende a decorrere dalla data finale indicata dal responsabile del procedimento ai fini della presentazione delle controdeduzioni.
- 8. Il decreto di cui al capoverso 7 approva:
	- a) l'elenco dei progetti approvati;
	- b) l'elenco dei progetti non approvati;
	- c) l'elenco dei progetti esclusi dalla valutazione,

ed è pubblicato, con valore di notifica per il soggetto interessato, nel Bollettino ufficiale della Regione e sul sito www.regione.fvg.it

#### 3.4 ATTUAZIONE DELLE ATTIVITA'

1. L'avvio delle attività è documentato con la comunicazione online dell'avvio tramite web forma.

#### 3.5 RENDICONTAZIONE DEI PROGETTI

- 1. In relazione a ciascun progetto, il soggetto attuatore presenta la documentazione relativa alle rendicontazione delle attività svolte secondo le seguenti scadenze:
	- a) 30 settembre 2019 con riferimento alle spese effettivamente sostenute entro il 30 giugno 2019;
	- b) 30 settembre 2020 con riferimento alle spese effettivamente sostenute entro il 30 giugno 2020;
	- c) 30 settembre 2021 con riferimento alle spese effettivamente sostenute entro il 30 giugno 2021;
	- d) 30 settembre 2022 con riferimento alle spese effettivamente sostenute entro il 30 giugno 2022;
	- e) entro 60 giorni dalla conclusione delle attività e comunque non oltre il 30 giugno 2023.
- 2. In riferimento a ciascuna delle fasi di rendicontazione sopraindicate viene rendicontata la spesa pari al seguente prodotto:

UCS 24 (euro 35,50) \* ore di impegno effettivamente svolte nel periodo considerato

- 3. Non sono ammissibili modalità di calcolo che contemplino frazioni di ora
- 4. In riferimento a ciascuna delle fasi di rendicontazione sopraindicate viene presentata la seguente documentazione:
- a) relazione tecnico fisica dell'attività svolta, con l'utilizzo del documento predisposto dalla SRA e disponibile nel sito www.regione.fvg.it
- b) timesheet relativo alle ore di attività del personale che ha svolto l'attività di accoglienza. Il timesheet deve fare riferimento alle singole fasi di accoglienza delle persone svolte per gruppi composti da una a tre persone (cfr paragrafo 3.1, capoverso 3);
- c) dati dei partecipanti con l'utilizzo del format predisposto dalla SRA.

## 4. ATTIVITA' DI CARATTERE FORMATIVO

### 4.1 CATALOGO DELLA FORMAZIONE IMPRENDITORIALE DI IMPRENDERO'

### 4.1.1 IL CATALOGO

- 1. Il Catalogo della formazione imprenditoriale di IMPRENDERO' è costituito da tre tipologie di prototipi formativi rispettivamente denominati "FORMAZIONE IMPRENDITORIALE – impresa tradizionale", "FORMAZIONE IMPRENDITORIALE – impresa innovativa" e "FORMAZIONE IMPRENDITORIALE – imprenditoria femminile".
- 2. Il soggetto attuatore deve presentare, entro i termini di cui al paragrafo 4.1.3, un'offerta formativa pari almeno alla seguente:
	- a) almeno cinque prototipi formativi nella tipologia "FORMAZIONE IMPRENDITORIALE impresa tradizionale";
	- b) almeno cinque prototipi formativi nella tipologia "FORMAZIONE IMPRENDITORIALE impresa innovativa";
	- c) almeno due prototipi formativi nella tipologia "FORMAZIONE IMPRENDITORIALE imprenditoria femminile".
- 3. Nella predisposizone dei prototipi il soggetto attuatore attinge ai seguenti moduli ciascuno dei quali può avere una durata compresa tra 8 e 24 ore:
	- a) business idea e selezione delle opportunità;
	- b) prototyping and business modelling;
	- c) la predisposizione del business plan;
	- d) aspetti economici/finanziari nell'avvio dell'impresa;
	- e) aspetti giuridici nell'avvio dell'impresa;
	- f) organization design e risorse umane;
	- g) accesso al credito, finanziamenti e fundraising;
	- h) pre-selling, marketing, comunicazione e networking;
	- i) strategie regionali di sviluppo e innovazione, con particolare riferimento alla Strategia regionale di specializzazione intelligente (S3);
	- j) industria 4.0;
	- k) strumenti regionali, nazionali ed europei a sostegno della creazione d'impresa;
	- l) passaggio generazionale e trasmissione d'impresa;
	- m) impresa sociale;
	- n) impresa nell'economia circolare;
	- o) internazionalizzazione e delocalizzazione dell'impresa;
	- p) mercati di riferimento;
	- q) filiere produttive;
	- r) concorrenza;
	- s) reti di imprese;
	- t) aggregazioni territoriali (quali i cluster);
	- u) capacità manageriali e competenze trasversali;
	- v) proprietà intellettuale;
- w) servizi per l'imprenditorialità nel territorio (es. incubatori, contamination lab, servizi offerti dai parchi scientifici, servizi pubblici per il lavoro, ecc);
- x) rating di legalità;
- y) imprenditoria femminile;
- z) misure per favorire la presenza e la tutela della partecipazione femminile nelle imprese.
- 4. L'articolazione e declinazione dei moduli all'interno dei prototipi avviene con riferimento al fabbisogno che deriva dai diversi obiettivi che si vogliono cogliere e dalla finalizzazione propria delle due tipologie di prototipo. In tal senso la durata dei moduli può essere diversamente definita, entro i limiti di durata previsti al capoverso  $\mathfrak{D}$ .
- 5. L'articolazione dei prototipi "FORMAZIONE IMPRENDITORIALE imprenditoria femminile" deve prevedere la presenza dei moduli di cui alle lettere y) e z) dell'elenco di cui al capoverso 2 e può prevedere la presenza di parte dei restanti moduli del medesimo elenco.
- 6. Le modalità di attuazione del prototipo (attraverso le operazioni clone di cui al paragrafo 4.1.5) possono prevedere attività d'aula e/o attività laboratoriali, secondo quanto previsto dall'articolo 8, comma 4, lettere a) e b) del "Regolamento recante modalità di organizzazione, di gestione e di finanziamento delle attività di formazione professionale e delle attività non formative connesse ad attività di formazione professionale, in attuazione dell'articolo 53 della legge regionale 16 novembre 1982, n. 76 (Ordinamento della formazione professionale)", emanato con DPReg n. 140/Pres/2017, di seguito Regolamento formazione.
- 7. Durante la fase di attuazione del Catalogo il soggetto attuatore può proporre nuovi prototipi in relazione alle tre tipologie di cui al capoverso 1, mantenendo il riferimento ai moduli sopraindicati. Le procedure per la presentazione, selezione e approvazione dei nuovi prototipi sono le medesime previste, rispettivamente, ai paragrafi 4.1.3 e 4.1.4.
- 8. Ai fini del monitoraggio, la modalità formativa di riferimento è la seguente:

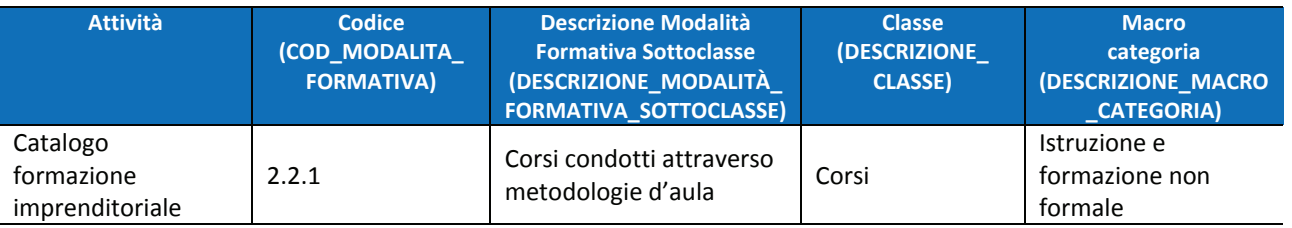

## 4.1.2 GESTIONE FINANZIARIA DEL PROTOTIPO FORMAZIONE IMPRENDITORIALE

1. Il costo di ciascun prototipo deriva dall'applicazione della seguente formula:

euro 110,00 (UCS 23 - Formazione nell'ambito del programma specifico n. 7/15 del PPO 2015) \* n. ore attività in senso stretto

2. Le modalità di trattamento dell'UCS avvengono secondo quanto stabilito dal documento "Unità di costo standard – UCS – calcolate applicando tabelle standard di costi unitari, somme forfettarie, costi indiretti dichiarati su base forfettaria. Regolamenti (UE) n. 1303/2013 e n. 1304/2013.Metodologia e condizioni per il pagamento delle operazioni con l'applicazione delle Unità di Costo Standard – UCS", con specifico riferimento all'UCS 23.

#### 4.1.3 PRESENTAZIONE DEI PROTOTIPI

1. I prototipi possono essere presentati dal giorno successivo alla pubblicazione nel B.U.R. delle presenti direttive ed **entro il 17 ottobre 2018, ore 18.00**.

- 3. Ogni prototipo viene presentato sull'apposito formulario on line disponibile sul sito internet www..regione.fvg.it, *formazione, lavoro, pari opportunità/formazione/area operatori*. Per accedere al formulario on line il soggetto proponente si registra preventivamente sul medesimo sito. La procedura di registrazione può essere avviata dal giorno successivo alla notifica delle presenti direttive al soggetto attuatore. Si ricorda che il decreto legislativo 30 giugno 2003, n. 196 concernente "Codice in materia di protezione dei dati personali", all'allegato B – Disciplinare tecnico in materia di misure minime di sicurezza per trattamenti con strumenti informatici – prevede, al capoverso 7, la disattivazione delle credenziali di autenticazione non utilizzate da almeno 6 mesi. Pertanto, coloro la cui registrazione risulti scaduta devono, ai fini della riattivazione, inviare una richiesta via e-mail a accesso.webforma@regione.fvg.it e per conoscenza, a assistenza.gest.doc@insiel.it specificando:
	- a) cognome e nome
	- b) codice fiscale
	- c) codice d'identificazione (username utilizzato).

Poiché l'autorizzazione ad accedere avviene tramite posta elettronica presso l'indirizzo e-mail registrato nel sistema per l'utente interessato, qualora l'indirizzo e-mail sia successivamente variato, è necessario fare una richiesta scritta tramite posta tradizionale e tramite e-mail alla Direzione, allegando una fotocopia fronte/retro di un documento di identità in corso di validità ed indicando il vecchio indirizzo e-mail e quello nuovo.

Gli orari garantiti di funzionamento del sistema WebForma sono i seguenti:

- dal lunedì al venerdì, dalle 8.00 alle 18.00;
	- sabato dalle 8.00 alle 12.30.

Per segnalazioni di malfunzionamenti del software si invita a contattare il call center di INSIEL al numero verde gratuito 800.098.788, o per chiamate dall'estero o da cellulare 040/0649013 (in tal caso il costo della chiamata è a carico dell'utente, secondo tariffa del gestore telefonico) segnalando, quale riferimento, WEB FORMA.

Il servizio di "problem solving" è in servizio dal lunedì al venerdì dalle 8.00 alle 18.00, sabato dalle 8.00 alle 13.00

- 3. **La domanda di finanziamento, unica per tutti i prototipi presentati, risultante dalla compilazione in Webforma ed alla quale vengono associati, in formato PDF, tutti i progetti, è sottoscritta con firma elettronica qualificata dal legale rappresentante del soggetto capofila dell'ATI o suo delegato (allegare delega esplicita), formata nel rispetto delle regole tecniche di cui all'articolo 20, comma 3 del decreto legislativo 7 marzo 2005, n. 82**.
- 4. Gli obblighi in materia di imposta di bollo sono assolti con l'avvenuta presentazione della candidatura.
- 5. La documentazione sopraindicata **deve essere inviata all'indirizzo di posta elettronica**  lavoro@certregione.fvg.it nei termini in precedenza indicati.
- 6. Nell'**oggetto** del messaggio di Posta Elettronica Certificata deve essere riportata puntualmente la seguente dicitura: "*POR FSE 2014/2020 – PS 7/15 – CATALOGO FORMAZIONE IMPRENDITORIALE*".
- 7. Ogni prototipo deve recare la seguente intestazione: "*POR FSE 2014/2020 PS 7/15 CATALOGO FORMAZIONE IMPRENDITORIALE – titolo"*
- 8. Il formulario di ogni prototipo va compilato in ogni sua parte, avendo cura di limitare le parti descrittive entro dimensioni adeguate.
- 9. Come indicato al capoverso 5 del paragrafo 4.1.1, il soggetto attuatore può presentare ulteriori prototipi durante la fase di attuazione del catalogo.

#### 4.1.4 SELEZIONE DEI PROTOTIPI

- 1. I prototipi vengono selezionati sulla base del documento "Metodologie e criteri per la selezione delle operazioni da ammettere al finanziamento del POR ex art. 110 par. 2 a) regolamento (UE) n. 1303/2013", approvato dalla Giunta regionale con deliberazione n. 2069 del 26 ottobre 2017, di seguito Metodologie, secondo una procedura valutativa delle proposte articolata sulle seguenti due fasi consecutive:
	- a) fase istruttoria di verifica d'ammissibilità delle operazioni;
- b) fase di selezione delle operazioni secondo la modalità di valutazione di coerenza.
- 2. La **fase istruttoria** è incentrata sulla verifica della sussistenza dei seguenti requisiti di ammissibilità:

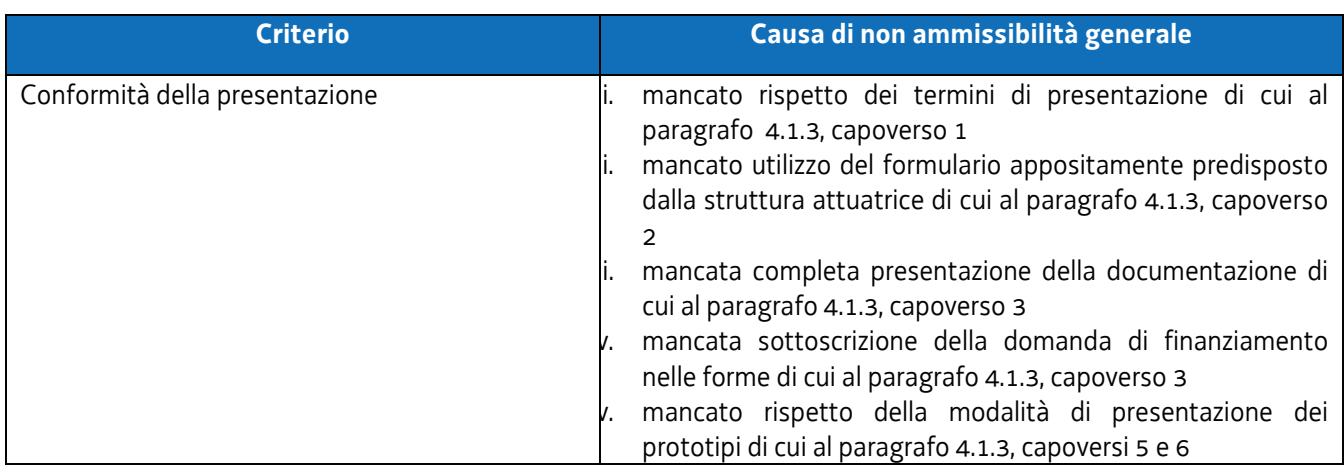

3. La **fase di selezione** secondo la modalità di valutazione di coerenza è svolta da una Commissione costituita, secondo quanto previsto dal documento "Linee guida alle Strutture regionali attuatrici", approvato con decreto n. 11702/LAVFORU del 4 dicembre 2017di seguito Linee guida SRA, con decreto del responsabile della SRA in data successiva al termine per la presentazione delle operazioni con l'applicazione dei criteri sotto riportati:

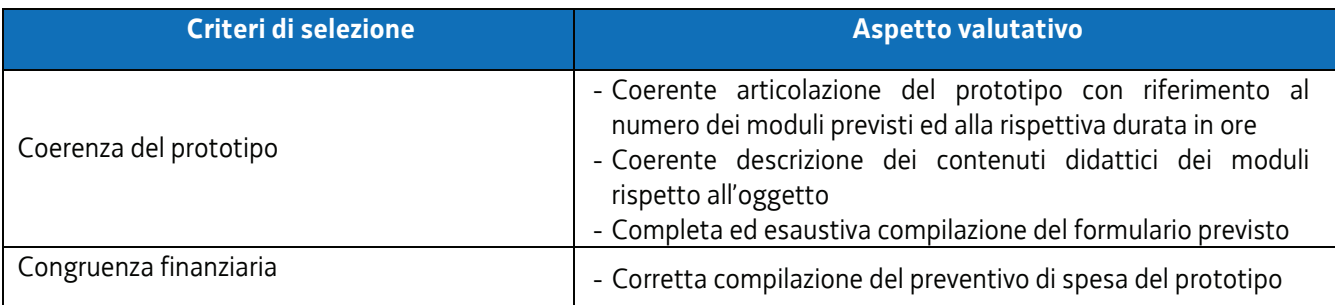

- 4. Si prescinde dalla applicazione del criterio **Coerenza con le priorità trasversali del POR**.
- 5. La valutazione negativa rispetto anche a uno solo dei criteri comporta la **non approvazione del prototipo.** In tale eventualità la SRA procede alla riapertura dei termini per la presentazione del/dei prototipo/i non approvati.
- 6. I prototipi presentati entro il termine del 17 ottobre 2018 sono selezionati entro 60 giorni dal termine ultimo per la loro presentazione. I prototipi presentati durante la fase di attuazione del Catalogo sono selezionai entro 60 giorni dal primo giorno del mese successivo a quello di presentazione del prototipo.
- 7. Gli esiti della verifica di ammissibilità e della valutazione della Commissione sono approvati con decreto del Dirigente responsabile della SRA entro 30 giorni dalla data di sottoscrizione del verbale di selezione da parte della Commissione di valutazione. Ove si verifichi l'adozione della procedura di cui all'articolo 16 bis della LR 7/2000, il suddetto termine viene interrotto e riprende a decorrere dalla data finale indicata dal responsabile del procedimento ai fini della presentazione delle controdeduzioni.
- 8. Il decreto di cui al capoverso 7 approva:
	- a) l'elenco dei prototipi approvati;
	- b) l'elenco dei prototipi non approvati;
	- c) l'elenco dei prototipi esclusi dalla valutazione,

ed è pubblicato, con valore di notifica per i soggetti interessati, nel Bollettino ufficiale della Regione e sul sito www.regione.fvg.it.

# 4.1.5 L'ATTIVAZIONE DEI PROTOTIPI FORMAZIONE IMPRENDITORIALE (OPERAZIONI CLONE)

- 1. Il soggetto attuatore, in esito alla fase di accoglienza descritta la paragrafo 7.4, capoverso 3 dell'avviso ed al paragrafo 3 delle presenti direttive, può procedere
- 2. all'attivazione delle edizioni dei prototipi approvati operazione clone.
- 3. L'operazione clone deve prevedere la presenza di almeno 8 allievi, con un limite massimo fissato in 25 unità.
- 4. La composizione della classe avviene secondo le seguenti modalità:
	- a) le operazioni clone relative a "FORMAZIONE IMPRENDITORIALE impresa tradizionale" ed a "FORMAZIONE IMPRENDITORIALE – impresa innovativa" possono prevedere la compresenza di allievi rientranti nelle seguenti categorie di destinatari di cui all'asse 1,
		- i. priorità d'investimento 8i: disoccupati o inoccupati o inattivi; disoccupati di lunga durata; immigrati; disabili; altre categorie di lavoratori svantaggiati o molto svantaggiati (ai sensi dell'articolo 2 del Regolamento (UE) 651/2014); lavoratori che per situazioni di crisi rischiano di fuoriuscire dal mercato del lavoro;
		- ii. priorità d'investimento 8ii: giovani disoccupati o inattivi o inoccupati di età compresa tra 18 e 29 anni;
	- b) le operazioni clone relative a "FORMAZIONE IMPRENDITORIALE imprenditoria femminile" devono prevedere la presenza di allieve rientranti nella seguente categoria di destinatari di cui all'asse 1,
		- i. priorità d'investimento 8iv: donne in età lavorativa disoccupate, inoccupate o inattive.

I requisiti di cui alla lettera a), punti i. e ii. ed alla lettera b), punto i. devono essere posseduti al momento dell'avvio dell'operazione clone.

- 5. Ad avvenuto raggiungimento del numero di iscrizioni ritenuto congruo all'avvio del percorso e coerente con quanto previsto al capoverso 2, il soggetto attuatore inserisce l'operazione clone da avviare nell'applicativo WEBFORMA, indicando il titolo dell'operazione, la data di avvio prevista, la/le sede/i di svolgimento, il numero degli allievi previsti e il piano finanziario; trasmette quindi via PEC alla SRA, la richiesta di autorizzazione all'avvio dell'attività formativa, utilizzando l'apposito modello di richiesta di clonazione generato da WEBFORMA, tra i 15 e i 7 giorni antecedenti la data di avvio indicata sulla richiesta medesima**, pena la mancata autorizzazione all'avvio dell'operazione clone.**
- 6. **Pena la mancata autorizzazione all'avvio dell'operazione clone**, la PEC di cui al capoverso 4 deve essere inviata all'indirizzo lavoro@certregione.fvg.it e indirizzata all'Area istruzione, formazione e ricerca, al Responsabile del procedimento dott.ssa Ketty Segatti e, per conoscenza, ai referenti dott. Enrico Cattaruzza e dott.ssa Elisabeth Antonaglia.
- 7. **Pena la mancata autorizzazione all'avvio dell'operazione clone**, la PEC di cui al capoverso 5 del presente paragrafo deve riportare nell'oggetto la seguente dicitura: **- POR FSE 2014/2020 – Programma specifico 7/15 -** *Clone formazione imprenditoriale – Titolo \_\_\_.*
- 8. Qualora la trasmissione del modello
	- a) avvenga al di fuori dei termini indicati al capoverso 4 e/o
	- b) non riporti i contenuti di cui al medesimo capoverso 4 e/o
	- c) sia trasmessa con modalità difformi da quelle previste al capoverso 5 e/o
	- d) preveda un numero di allievi inferiore o superiore a quello indicato al capoverso 3,
	- e) non rechi la dicitura prevista dal capoverso 6,
	- il Responsabile del procedimento comunica via P
- EC al soggetto attuatore la mancata autorizzazione all'avvio dell'attività formativa in questione.
- 9. In caso di conformità della presentazione dell'operazione, il Responsabile del procedimento:
	- comunica via PEC al soggetto attuatore l'autorizzazione all'avvio e il codice progetto attribuito all'operazione clone prima della data di avvio prevista;
	- adotta il decreto di approvazione dell'operazione clone entro il mese successivo a quello di presentazione della domanda di avvio.

# 4.1.6 ATTUAZIONE DELLE OPERAZIONI CLONE

- 1. L'avvio delle attività è documentato con la comunicazione online dell'avvio tramite web forma.
- 2. Le successive fasi di attuazione delle operazioni clone avvengono in coerenza con quanto previsto dal "Regolamento recante modalità di organizzazione, di gestione e di finanziamento delle attività di formazione professionale e delle attività non formative connesse ad attività di formazione professionale, in attuazione dell'articolo 53 della legge regionale 16 novembre 1982, n. 76 (ordinamento della formazione professionale)", emanato con decreto n. 140/Pres/2017 e pubblicato sul BUR N° 27 del 05/07/2017.

#### 4.1.7 RENDICONTAZIONE DELLE OPERAZIONI CLONE

- 1. Il rendiconto delle spese sostenute per la realizzazione di ogni operazione clone deve essere trasmesso dal soggetto attuatore alla SRA (via San Francesco 37, Trieste, Ufficio protocollo VI piano) entro 60 giorni dalla conclusione dell'attività in senso stretto.
- 2. La documentazione che deve essere presentata è la seguente:
	- a) relazione tecnico–fisica dell'operazione clone, con l'utilizzo del modello predisposto dalla SRA e disponibile nel sito www.regione.fvg.it . Nella predisposizione del documento deve essere prestata particolare attenzione alla sezione nella quale è richiesto di associare ogni allievo alla pertinente priorità di investimento, con la conseguente ripartizione del costo sostenuto a livello di priorità di investimento;
	- b) il registro di presenza degli allievi in originale;
	- c) il prospetto di riepilogo ore/allievi;
	- d) i curricula del personale esterno impiegato;
	- e) la documentazione attestante il profilo professionale dei docenti interni;
	- f) i timesheet del tutor;
	- g) copia dei PdS relativi agli allievi partecipanti.

## 4.2 CATALOGO DELLA FORMAZIONE MANAGERIALE DI IMPRENDERO'

## 4.2.1 IL CATALOGO

- 1. Il Catalogo della formazione manageriale di IMPRENDERO' è costituito da tre tipologie di prototipi formativi rispettivamente denominati "FORMAZIONE MANAGERIALE INNOVAZIONE", "FORMAZIONE MANAGERIALE S3" e "FORMAZIONE MANAGERIALE – LEADERSHIP FEMMINILE".
- 2. Il soggetto attuatore deve presentare, entro i termini di cui al paragrafo 4.2.3, un'offerta formativa pari almeno alla seguente:
	- a) almeno cinque prototipi formativi nella tipologia "FORMAZIONE MANAGERIALE INNOVAZIONE";
	- b) almeno cinque prototipi formativi nella tipologia "FORMAZIONE MANAGERIALE S3";
	- c) almeno due prototipi formativi nella tipologia "FORMAZIONE MANAGERIALE LEADERSHIP FEMMINILE".
- 3. Nella predisposizione dei prototipi relativi a FORMAZIONE MANAGERIALE INNOVAZIONE il soggetto attuatore attinge ai seguenti moduli ciascuno dei quali può avere una durata compresa tra 8 e 16 ore:
	- a) impresa innovativa, per il perseguimento dei seguenti obiettivi: *innovazione di prodotti/servizi/processi produttivi e valorizzazione delle capacità di innovazione dell'impresa attraverso marchi e certificazioni volontarie. L'impresa e le sue strategie di ricerca, sviluppo e trasferimento tecnologico, la sua realizzazione di brevetti e la collaborazione con il sistema della ricerca;*
	- b) *impresa automatizzata e interconnessa per il perseguimento dei modelli di industria 4.0;*
	- c) impresa lean, per il perseguimento dei seguenti obiettivi: *riqualificazione e adattamento delle competenze ai cambiamenti organizzativi, derivanti dall'adozione di modelli di ottimizzazione dei processi aziendali di lean production e lean organisation;*
	- d) impresa sostenibile, per il perseguimento dei seguenti obiettivi: *razionalizzazione delle risorse naturali impiegate, tutela del capitale naturale, riduzione dell'inquinamento e sostenibilità ambientale dei prodotti/servizi e dei processi aziendali, realizzazione di modelli di sviluppo di economia circolare;*
	- e) impresa efficiente, per il perseguimento dei seguenti obiettivi: *ottimizzazione delle performance economiche dell'impresa, miglioramento della gestione delle politiche finanziarie e della capacità di accesso al credito,;*
	- f) impresa commerciale, per il perseguimento dei seguenti obiettivi: *sviluppo di strumenti innovativi di marketing e comunicazione, potenziamento delle capacità commerciali;*
	- g) impresa internazionale, per il perseguimento dei seguenti obiettivi: *potenziamento delle strategie di internazionalizzazione e della presenza nei mercati esteri delle imprese;*
	- h) impresa che si muove, per il perseguimento dei seguenti obiettivi: *adozione di soluzioni di mobilità delle merci, di logistica e intermodalità sostenibili e intelligenti;*
	- i) impresa condivisa, per il perseguimento dei seguenti obiettivi: *sperimentazione di nuove modalità di partecipazione dei lavoratori attraverso l'accesso al capitale sociale e/o il coinvolgimento nella gestione dell'impresa;*
	- j) impresa intergenerazionale, per il perseguimento dei seguenti obiettivi: *sostegno alla gestione del passaggio intergenerazionale e alla continuità d'impresa;*
	- k) impresa responsabile, per il perseguimento dei seguenti obiettivi: *sperimentazione di nuovi modelli di gestione del personale di diversity management e welfare aziendale, adozione di principi della Responsabilità Sociale di Impresa, ottenimento del rating di legalità e attuazione di modelli e di strumenti per valorizzazione del capitale umano;*
	- l) impresa in rete, *che partecipa a reti di imprese e ad altre forme di aggregazione*
- 4. Nella predisposizione dei prototipi relativi a "FORMAZIONE MANAGERIALE S3" il soggetto attuatore attinge ai seguenti moduli, ciascuno dei quali può prevedere una durata compresa tra 8 e 16 ore:
	- a) S3 modulo generale;
	- b) S3 agroalimentare;
	- c) S3 filiere produttive strategiche: metalmeccanica e filiera casa;
	- d) S3 tecnologie marittime;
	- e) S3 smart health;
- f) S3 cultura, creatività e turismo;
- g) mercati locali, nazionali e internazionali e filiere di riferimento;
- h) nuovi scenari produttivi e il futuro delle professioni;
- i) S3 nel nuovo periodo di programmazione 2021 2017.
- 5. Nella predisposizione dei prototipi relativi a "FORMAZIONE MANAGERIALE LEADERSHIP FEMMINILE" il soggetto attuatore deve prevedere la presenza dei seguenti moduli di durata compresa tra 8 e 16 ore
	- a) leadership femminile
	- b) misure per favorire la presenza e la tutela della partecipazione femminile nelle imprese

e può prevedere la presenza di parte dei moduli indicati negli elenchi di cui al capoverso 3 e/o 4 .

- 6. Le modalità di attuazione dei prototipi di cui ai capoversi 3 e 4 possono prevedere attività d'aula e/o attività laboratoriali, secondo quanto previsto dall'articolo 8, comma 4, lettere a) e b) del "Regolamento recante modalità di organizzazione, di gestione e di finanziamento delle attività di formazione professionale e delle attività non formative connesse ad attività di formazione professionale, in attuazione dell'articolo 53 della legge regionale 16 novembre 1982, n. 76 (Ordinamento della formazione professionale)", emanato con DPReg n. 140/Pres/2017.
- 7. Durante la fase di attuazione del Catalogo il soggetto attuatore può proporre nuovi prototipi, mantenendo il riferimento ai moduli sopraindicati. Le procedure per la presentazione, selezione e approvazione dei nuovi prototipi sono le medesime previste, rispettivamente, ai paragrafi 4.2.4 e 4.2.5.
- 8. Ai fini del monitoraggio, la modalità formativa di riferimento è la seguente:

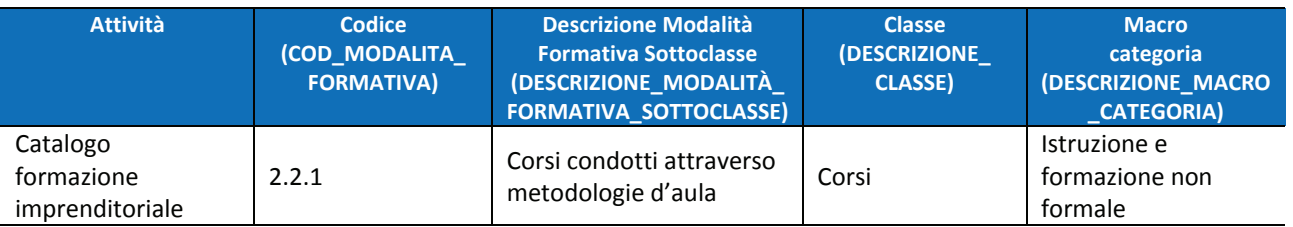

#### 4.2.2 AIUTI *DE MINIMIS*

- 1. La realizzazione delle attività formative avviene sulla base delle regole sugli aiuti "de minimis" di cui al regolamento (UE) n. 1407/2013. Ai fini della realizzazione delle attività formative del Catalogo, è necessario fare riferimento al Manuale sugli aiuti di Stato, approvato con decreto n. 658/LAVFORU del 15 febbraio 2018, di seguito Manuale, e disponibile sul sito www.regione.fvg.it .
- 2. In particolare, il soggetto attuatore è tenuto ad operare nel rispetto di quanto previsto dal paragrafo 5 del Manuale. In tal senso si sottolinea che:
	- a) il soggetto attuatore è tenuto ad acquisire, da parte dell'impresa richiedente, la dichiarazione di cui al capitolo "Massimale d'aiuto" del richiamato paragrafo 5 del Manuale. La dichiarazione o le dichiarazioni devono essere allegate alla documentazione con la quale il soggetto attuatore richiede alla SRTA l'attivazione delle operazioni clone (vedo paragrafo 4.2.5);
	- b) il soggetto attuatore è tenuto a svolgere un preliminare controllo al fine della verifica del possesso dei requisiti richiesti da parte delle imprese ai fini dell'accesso all'aiuto.
- 3. La SRA opera un controllo rispetto all'effettivo possesso dei requisiti. Nel caso se ne riscontri l'assenza, si determina la non rendicontabilità dell'allievo o degli allievi provenienti dall'impresa in questione.

# 4.2.3 GESTIONE FINANZIARIA DEL PROTOTIPO FORMAZIONE MANAGERIALE

1. Il costo di ciascun prototipo deriva dall'applicazione della seguente formula:

euro 110,00 (UCS 23 - Formazione nell'ambito del programma specifico n. 7/15 del PPO 2015) \* n. ore attività in senso stretto

2. Le modalità di trattamento dell'UCS avvengono secondo quanto stabilito dal documento "Unità di costo standard – UCS – calcolate applicando tabelle standard di costi unitari, somme forfettarie, costi indiretti dichiarati su base forfettaria. Regolamenti (UE) n. 1303/2013 e n. 1304/2013.Metodologia e condizioni per il pagamento delle operazioni con l'applicazione delle Unità di Costo Standard – UCS", con specifico riferimento all'UCS 23.

#### 4.2.4 PRESENTAZIONE DEI PROTOTIPI

- 1. I prototipi possono essere presentati dal giorno successivo alla pubblicazione nel B.U.R. delle presenti direttive ed entro il **17 ottobre 2018, ore 18.00**.
- 2. Ogni prototipo viene presentato sull'apposito formulario on line disponibile sul sito internet www..regione.fvg.it, *formazione, lavoro, pari opportunità/formazione/area operatori*. Per accedere al formulario on line il soggetto proponente si registra preventivamente sul medesimo sito. La procedura di registrazione può essere avviata dal giorno successivo alla notifica delle presenti direttive al soggetto attuatore. Si ricorda che il decreto legislativo 30 giugno 2003, n. 196 concernente "Codice in materia di protezione dei dati personali", all'allegato B – Disciplinare tecnico in materia di misure minime di sicurezza per trattamenti con strumenti informatici – prevede, al capoverso 7, la disattivazione delle credenziali di autenticazione non utilizzate da almeno 6 mesi. Pertanto, coloro la cui registrazione risulti scaduta devono, ai fini della riattivazione, inviare una richiesta via e-mail a accesso.webforma@regione.fvg.it e per conoscenza, a assistenza.gest.doc@insiel.it specificando:
	- a) cognome e nome
	- b) codice fiscale
	- c) codice d'identificazione (username utilizzato).

Poiché l'autorizzazione ad accedere avviene tramite posta elettronica presso l'indirizzo e-mail registrato nel sistema per l'utente interessato, qualora l'indirizzo e-mail sia successivamente variato, è necessario fare una richiesta scritta tramite posta tradizionale e tramite e-mail alla Direzione, allegando una fotocopia fronte/retro di un documento di identità in corso di validità ed indicando il vecchio indirizzo e-mail e quello nuovo.

Gli orari garantiti di funzionamento del sistema WebForma sono i seguenti:

- dal lunedì al venerdì, dalle 8.00 alle 18.00;
- sabato dalle 8.00 alle 12.30.

Per segnalazioni di malfunzionamenti del software si invita a contattare il call center di INSIEL al numero verde gratuito 800.098.788, o per chiamate dall'estero o da cellulare 040/0649013 (in tal caso il costo della chiamata è a carico dell'utente, secondo tariffa del gestore telefonico) segnalando, quale riferimento, WEB FORMA.

Il servizio di "problem solving" è in servizio dal lunedì al venerdì dalle 8.00 alle 18.00, sabato dalle 8.00 alle 13.00

- 3. **La domanda di finanziamento, unica per tutti i prototipi presentati, risultante dalla compilazione in Webforma ed alla quale vengono associati, in formato PDF, tutti i progetti, è sottoscritta con firma elettronica qualificata dal legale rappresentante del soggetto capofila dell'ATI o suo delegato (allegare delega esplicita), formata nel rispetto delle regole tecniche di cui all'articolo 20, comma 3 del decreto legislativo 7 marzo 2005, n. 82**.
- 4. Gli obblighi in materia di imposta di bollo sono assolti con l'avvenuta presentazione della candidatura.
- 5. La documentazione sopraindicata **deve essere inviata all'indirizzo di posta elettronica**  lavoro@certregione.fvg.it nei termini in precedenza indicati.
- 6. Nell'**oggetto** del messaggio di Posta Elettronica Certificata deve essere riportata puntualmente la seguente dicitura: "*POR FSE 2014/2020 – PS 7/15 – CATALOGO FORMAZIONE MANAGERIALE*".
- 7. Ogni prototipo deve recare la seguente intestazione: "*POR FSE 2014/2020 PS 7/15 CATALOGO FORMAZIONE MANAGERIALE – titolo"*
- 8. Il formulario di ogni prototipo va compilato in ogni sua parte, avendo cura di limitare le parti descrittive entro dimensioni adeguate.
- 9. Come indicato al capoverso 7 del paragrafo 4.2.1, il soggetto attuatore può presentare ulteriori prototipi durante la fase di attuazione del catalogo.

### 4.2.5 SELEZIONE DEI PROTOTIPI

- 1. I prototipi vengono selezionati sulla base del documento "Metodologie e criteri per la selezione delle operazioni da ammettere al finanziamento del POR ex art. 110 par. 2 a) regolamento (UE) n. 1303/2013", approvato dalla Giunta regionale con deliberazione n. 2069 del 26 ottobre 2017, di seguito Metodologie, secondo una procedura valutativa delle proposte articolata sulle seguenti due fasi consecutive:
	- a) fase istruttoria di verifica d'ammissibilità delle operazioni;
	- b) fase di selezione delle operazioni secondo la modalità di valutazione di coerenza.
- 2. La **fase istruttoria** è incentrata sulla verifica della sussistenza dei seguenti requisiti di ammissibilità:

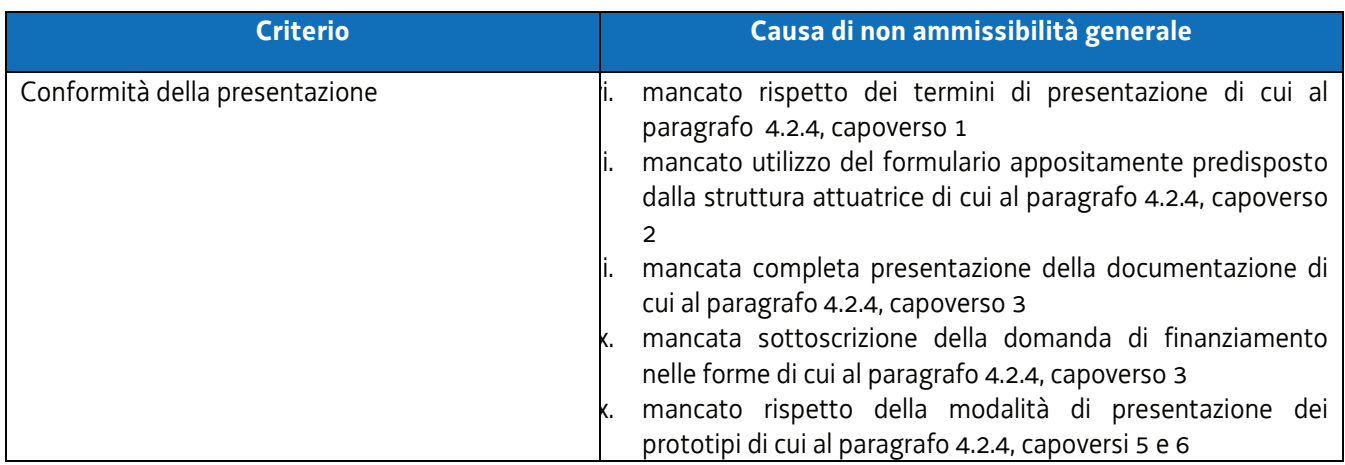

3. La **fase di selezione** secondo la modalità di valutazione di coerenza è svolta da una Commissione costituita, secondo quanto previsto dal documento "Linee guida alle Strutture regionali attuatrici", approvato con decreto n. 11702/LAVFORU del 4 dicembre 2017di seguito Linee guida SRA, con decreto del responsabile della SRA in data successiva al termine per la presentazione delle operazioni con l'applicazione dei criteri sotto riportati:

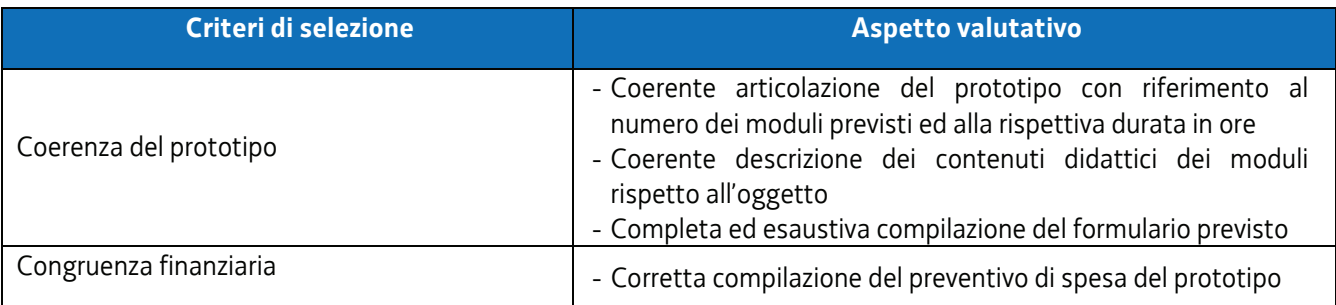

- 4. Si prescinde dalla applicazione del criterio **Coerenza con le priorità trasversali del POR**.
- 5. La valutazione negativa rispetto anche a uno solo dei criteri comporta la **non approvazione del prototipo.** In tale eventualità la SRA procede alla riapertura dei termini per la presentazione del/dei prototipo/i non approvati.
- 6. I prototipi presentati entro il termine del 17 ottobre 2018 sono selezionati entro 60 giorni dal termine ultimo per la loro presentazione. I prototipi presentati durante la fase di attuazione del Catalogo sono selezionai entro 60 giorni successivi al giorno della loro presentazione.
- 7. Gli esiti della verifica di ammissibilità e della valutazione della Commissione sono approvati con decreto del Dirigente responsabile della SRA entro 30 giorni dalla data di sottoscrizione del verbale di selezione da parte della Commissione di valutazione. Ove si verifichi l'adozione della procedura di cui all'articolo 16 bis della LR 7/2000, il suddetto termine viene interrotto e riprende a decorrere dalla data finale indicata dal responsabile del procedimento ai fini della presentazione delle controdeduzioni.
- 8. Il decreto di cui al capoverso 6 approva:
	- a) l'elenco dei prototipi approvati;
	- b) l'elenco dei prototipi non approvati;
	- c) l'elenco dei prototipi esclusi dalla valutazione,

ed è pubblicato, con valore di notifica per il soggetto interessato, nel Bollettino ufficiale della Regione e sul sito www.regione.fvg.it.

# 4.2.6 L'ATTIVAZIONE DEI PROTOTIPI FORMAZIONE MANAGERIALE (OPERAZIONI CLONE)

- 1. Il soggetto attuatore, in esito alla fase di accoglienza descritta la paragrafo 7.4, capoverso 3 dell'avviso ed al paragrafo 3 delle presenti direttive, può procedere all'attivazione delle edizioni dei prototipi approvati – operazione clone.
- 2. L'operazione clone deve prevedere la presenza di almeno 6 allievi, con un limite massimo fissato in 25 unità.
- 3. La composizione della classe avviene secondo le seguenti modalità:
	- a) le operazioni clone relative a "FORMAZIONE MANAGERIALE INNOVAZIONE" o "FORMAZIONE MANAGERIALE S3" devono prevedere la presenza di allievi rientranti nella seguente categoria di destinatari di cui all'asse 1,
		- i. priorità d'investimento 8i: neo imprenditori; lavoratori autonomi;
	- b) le operazioni clone relative a "FORMAZIONE MANAGERIALE LEADERSHIP FEMMINILE" devono prevedere la presenza di allieve rientranti nella seguente categoria di destinatari di cui all'asse 1,
		- i. priorità d'investimento 8iv: donne in età lavorativa neo imprenditrici o lavoratrici autonome.
- 4. I requisiti di cui alle lettere a) e b) devono essere posseduti al momento dell'avvio dell'operazione clone. Per neo imprenditore/imprenditrice si considera l'imprenditore titolare dell'impresa da non più di tre anni al momento dell'avvio dell'operazione clone.
- 5. Ad avvenuto raggiungimento del numero di iscrizioni ritenuto congruo all'avvio del percorso e coerente con quanto previsto al capoverso 2, il soggetto attuatore inserisce l'operazione clone da avviare nell'applicativo WEBFORMA, indicando il titolo dell'operazione, la data di avvio prevista, la/le sede/i di svolgimento, il numero degli allievi previsti e il piano finanziario; trasmette quindi via PEC alla SRA, la richiesta di autorizzazione all'avvio dell'attività formativa, utilizzando l'apposito modello di richiesta di clonazione generato da WEBFORMA, tra i 15 e i 7 giorni antecedenti la data di avvio indicata sulla richiesta medesima**, pena la mancata autorizzazione all'avvio dell'operazione clone.**
- 6. **Pena la mancata autorizzazione all'avvio dell'operazione clone**, la PEC di cui al capoverso 4 deve essere inviata all'indirizzo lavoro@certregione.fvg.it e indirizzata all'Area istruzione, formazione e ricerca, al Responsabile del procedimento dott.ssa Ketty Segatti e, per conoscenza, ai referenti dott. Enrico Cattaruzza e dott.ssa Elisabeth Antonaglia.
- 7. **Pena la mancata autorizzazione all'avvio dell'operazione clone**, la PEC di cui al capoverso 5 del presente paragrafo deve riportare nell'oggetto la seguente dicitura: **- POR FSE 2014/2020 – Programma specifico 7/15 -** *Clone formazione manageriale – Titolo \_\_\_.*
- 8. Qualora la trasmissione del modello
	- a) avvenga al di fuori dei termini indicati al capoverso 4 e/o
	- b) non riporti i contenuti di cui al medesimo capoverso 4 e/o
	- c) sia trasmessa con modalità difformi da quelle previste al capoverso 5 e/o

d) preveda un numero di allievi inferiore o superiore a quello indicato al capoverso 3,

e) non rechi la dicitura prevista dal capoverso 6,

il Responsabile del procedimento comunica via PEC al soggetto attuatore la mancata autorizzazione all'avvio dell'attività formativa in questione.

- 9. In caso di conformità della presentazione dell'operazione, il Responsabile del procedimento:
	- comunica via PEC al soggetto attuatore l'autorizzazione all'avvio e il codice progetto attribuito all'operazione clone prima della data di avvio prevista;
	- adotta il decreto di approvazione dell'operazione clone entro il mese successivo a quello di presentazione della domanda di avvio.

## 4.2.7 ATTUAZIONE DELLE OPERAZIONI CLONE

- 1. L'avvio delle attività è documentato con la comunicazione online dell'avvio tramite web forma.
- 2. Le successive fasi di attuazione delle operazioni clone avvengono in coerenza con quanto previsto dal "Regolamento recante modalità di organizzazione, di gestione e di finanziamento delle attività di formazione professionale e delle attività non formative connesse ad attività di formazione professionale, in attuazione dell'articolo 53 della legge regionale 16 novembre 1982, n. 76 (ordinamento della formazione professionale)", emanato con decreto n. 140/Pres/2017 e pubblicato sul BUR N° 27 del 05/07/2017.

## 4.2.8 RENDICONTAZIONE DELLE OPERAZIONI CLONE

- 1. Il rendiconto delle spese sostenute per la realizzazione di ogni operazione clone deve essere trasmesso dal soggetto attuatore alla SRA (via San Francesco 37, Trieste, Ufficio protocollo VI piano) entro 60 giorni dalla conclusione dell'attività in senso stretto.
- 2. La documentazione che deve essere presentata è la seguente:
	- a) relazione tecnico–fisica dell'operazione clone, con l'utilizzo del modello predisposto dalla SRA e disponibile nel sito www.regione.fvg.it . Nella predisposizione del documento deve essere prestata particolare attenzione alla sezione nella quale è richiesto di associare ogni allievo alla pertinente priorità di investimento, con la conseguente ripartizione del costo sostenuto a livello di priorità di investimento;
	- b) il registro di presenza degli allievi in originale;
	- c) il prospetto di riepilogo ore/allievi;
	- d) i curricula del personale esterno impiegato;
	- e) la documentazione attestante il profilo professionale dei docenti interni;
	- f) i timesheet del tutor;
	- g) copia dei PdS relativi agli allievi partecipanti.

## 4.3 CATALOGO PER LA FORMAZIONE INDIVIDUALIZZATA PER L'ACCOMPAGNAMENTO AL BUSINESS PLAN DI IMPRENDERO'

# 4.3.1 IL CATALOGO

- 1. Il Catalogo per la formazione individualizzata per l'accompagnamento al business plan di IMPRENDERO è costituito da un prototipo formativo, denominato PROTOTIPO ACCOMPAGNAMENTO AL BUSINESS PLAN, concernente un percorso formativo individuale che consente di analizzare il progetto di sviluppo imprenditoriale per valutarne la fattibilità
	- in relazione alla struttura aziendale dell'impresa che si va a costituire e
	- in relazione al contesto entro cui l'impresa andrebbe ad operare,
	- con l'esame anche delle principali scelte aziendali e degli obiettivi economico finanziari.
- 2. Il prototipo formativo si articola nei seguenti moduli ciascuno dei quali può avere una durata massima di 8 ore e riguardare lo sviluppo dei seguenti aspetti:
	- a) la descrizione dell'impresa, con l'esame del profilo aziendale, dell'assetto proprietario, della *mission* aziendale;
	- b) l'offerta dell'impresa, con la descrizione dettagliata di ciò che l'impresa produce e offre sul mercato;
	- c) il mercato target, con la presa in esame della potenziale clientela, con attenzione agli aspetti qualitativi e quantitativi;
	- d) il sistema competitivo allargato, con l'esame dell'ambiente entro cui l'impresa diviene attiva e con attenzione ai concorrenti diretti e alla evoluzione della concorrenza;
	- e) le strategie, con la individuazione e definizione dei macro obiettivi dell'imprenditore e delle modalità attraverso le quali perseguirli;
	- f) le scelte operative, con attenzione alla logistica, alla vendita e marketing, alla produzione, alle aggregazioni, e alle reti di imprese e all'assetto organizzativo, le collaborazioni per la ricerca e sviluppo
- 3. Le modalità di attuazione del prototipo di cui al capoverso 2 possono prevedere attività d'aula e/o attività laboratoriali, secondo quanto previsto dall'articolo 8, comma 4, lettere a) e b) del "Regolamento recante modalità di organizzazione, di gestione e di finanziamento delle attività di formazione professionale e delle attività non formative connesse ad attività di formazione professionale, in attuazione dell'articolo 53 della legge regionale 16 novembre 1982, n. 76 (Ordinamento della formazione professionale)", emanato con DPReg n. 140/Pres/2017.
- 4. Ai fini della positiva valutazione, ogni prototipo deve contenere lo sviluppo di tutti i moduli sopraindicati.

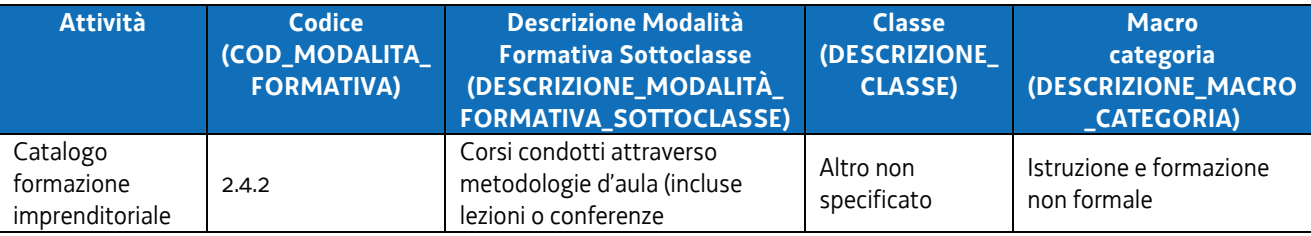

## 4.3.2 GESTIONE FINANZIARIA DEL PROTOTIPO FORMAZIONE INDIVIDUALIZZATA PER L'ACCOMPAGNAMENTO AL BUSINESS PLAN

1. Il costo complessivo del prototipo deriva dall'applicazione della seguente formula:

euro 99,00 (UCS 7 - Formazione permanente con modalità individuali) \* n. ore attività in senso stretto

2. Ai fini della ammissibilità dell'operazione clone, l'utente deve assicurare la partecipazione ad almeno il 90% delle ore dell'operazione clone, con la presenza certificata attraverso l'apposito registro.

## 4.3.3 PRESENTAZIONE DEL PROTOTIPO

- 1. Il prototipo può essere presentato dal giorno successivo alla pubblicazione nel B.U.R. delle presenti direttive ed entro il **17 ottobre 2018, ore 18.00**.
- 2. Il prototipo viene presentato sull'apposito formulario on line disponibile sul sito internet www.regione.fvg.it, *formazione, lavoro, pari opportunità/formazione/area operatori*. Per accedere al formulario on line il soggetto proponente si registra preventivamente sul medesimo sito. La procedura di registrazione può essere avviata dal giorno successivo alla notifica delle presenti direttive al soggetto attuatore. Si ricorda che il decreto legislativo 30 giugno 2003, n. 196 concernente "Codice in materia di protezione dei dati personali", all'allegato B – Disciplinare tecnico in materia di misure minime di sicurezza per trattamenti con strumenti informatici – prevede, al capoverso 7, la disattivazione delle credenziali di autenticazione non utilizzate da almeno 6 mesi. Pertanto, coloro la cui registrazione risulti scaduta devono, ai fini della riattivazione, inviare una richiesta via email a accesso.webforma@regione.fvg.it e per conoscenza, a assistenza.gest.doc@insiel.it specificando:
	- a) cognome e nome
	- b) codice fiscale
	- c) codice d'identificazione (username utilizzato).

Poiché l'autorizzazione ad accedere avviene tramite posta elettronica presso l'indirizzo e-mail registrato nel sistema per l'utente interessato, qualora l'indirizzo e-mail sia successivamente variato, è necessario fare una richiesta scritta tramite posta tradizionale e tramite e-mail alla Direzione, allegando una fotocopia fronte/retro di un documento di identità in corso di validità ed indicando il vecchio indirizzo e-mail e quello nuovo.

Gli orari garantiti di funzionamento del sistema WebForma sono i seguenti:

- dal lunedì al venerdì, dalle 8.00 alle 18.00;
- sabato dalle 8.00 alle 12.30.

Per segnalazioni di malfunzionamenti del software si invita a contattare il call center di INSIEL al numero verde gratuito 800.098.788, o per chiamate dall'estero o da cellulare 040/0649013 (in tal caso il costo della chiamata è a carico dell'utente, secondo tariffa del gestore telefonico) segnalando, quale riferimento, WEB FORMA.

Il servizio di "problem solving" è in servizio dal lunedì al venerdì dalle 8.00 alle 18.00, sabato dalle 8.00 alle 13.00

- 3. **La domanda di finanziamento, unica per tutti i prototipi presentati, risultante dalla compilazione in Webforma ed alla quale vengono associati, in formato PDF, tutti i progetti, è sottoscritta con firma elettronica qualificata dal legale rappresentante del soggetto capofila dell'ATI o suo delegato (allegare delega esplicita), formata nel rispetto delle regole tecniche di cui all'articolo 20, comma 3 del decreto legislativo 7 marzo 2005, n. 82**.
- 4. Gli obblighi in materia di imposta di bollo sono assolti con l'avvenuta presentazione della candidatura.
- 5. La documentazione sopraindicata **deve essere inviata all'indirizzo di posta elettronica**  lavoro@certregione.fvg.it nei termini in precedenza indicati.
- 6. Nell'**oggetto** del messaggio di Posta Elettronica Certificata deve essere riportata puntualmente la seguente dicitura: "*POR FSE 2014/2020 – PS 7/15 – PROTOTIPO ACCOMPAGNAMENTO AL BUSINESS PLAN*".
- 7. Il prototipo deve recare la seguente intestazione: "*POR FSE 2014/2020 PS 7/15 PROTOTIPO ACCOMPAGNAMENTO AL BUSINESS PLAN"*
- 8. Il formulario del prototipo va compilato in ogni sua parte, avendo cura di limitare le parti descrittive entro dimensioni adeguate.

### 4.3.4 SELEZIONE DEL PROTOTIPO

- 1. Il prototipo viene selezionato sulla base del documento "Metodologie e criteri per la selezione delle operazioni da ammettere al finanziamento del POR ex art. 110 par. 2 a) regolamento (UE) n. 1303/2013", approvato dalla Giunta regionale con deliberazione n. 2069 del 26 ottobre 2017, di seguito Metodologie, secondo una procedura valutativa delle proposte articolata sulle seguenti due fasi consecutive:
	- a) fase istruttoria di verifica d'ammissibilità delle operazioni;
	- b) fase di selezione delle operazioni secondo la modalità di valutazione di coerenza.
- 2. La **fase istruttoria** è incentrata sulla verifica della sussistenza dei seguenti requisiti di ammissibilità:

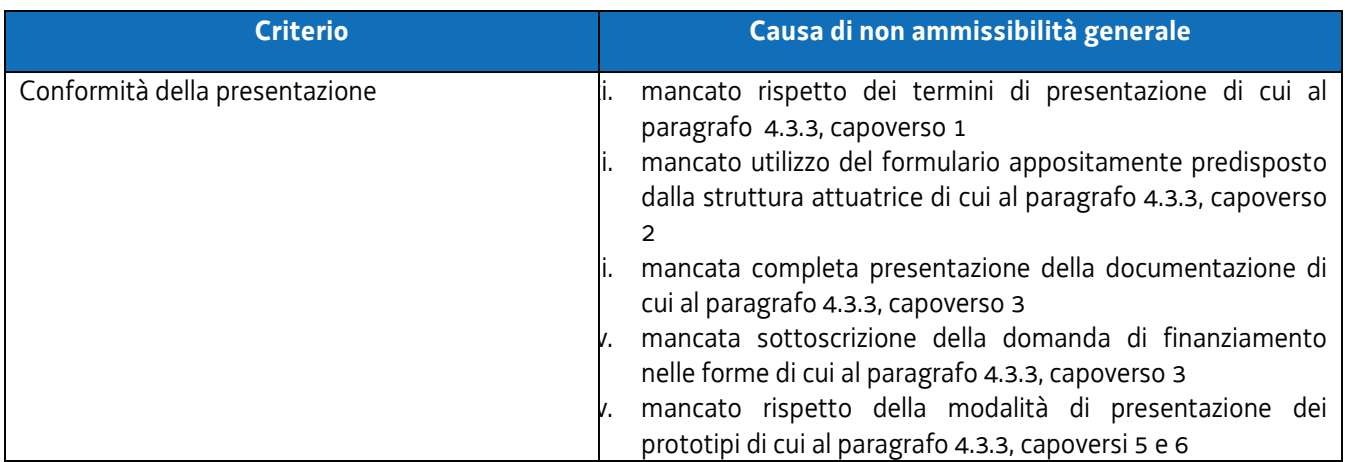

3. La **fase di selezione** secondo la modalità di valutazione di coerenza è svolta da una Commissione costituita, secondo quanto previsto dal documento "Linee guida alle Strutture regionali attuatrici", approvato con decreto n. 11702/LAVFORU del 4 dicembre 2017di seguito Linee guida SRA, con decreto del responsabile della SRA in data successiva al termine per la presentazione delle operazioni con l'applicazione dei criteri sotto riportati:

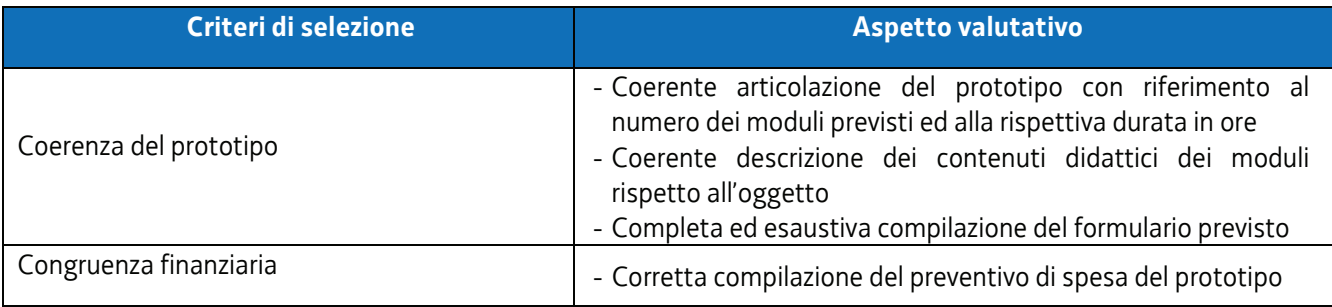

- 4. Si prescinde dalla applicazione del criterio **Coerenza con le priorità trasversali del POR**. (da valutare se togliere, se consideriamo che è presente l'obiettivo 8.2, e si possono inserire temi di parità delle donne in materia di accesso all'autoimprenditorialità, conciliazione tra vita professionale e vita privata).
- 5. La valutazione negativa rispetto anche a uno solo dei criteri comporta la **non approvazione del prototipo.** In tale eventualità la SRA procede alla riapertura dei termini per la presentazione del prototipo non approvato.
- 6. Il prototipo presentato entro il termine del 17 ottobre 2018 è selezionato entro 60 giorni dal termine ultimo per la sua presentazione.
- 7. Gli esiti della verifica di ammissibilità e della valutazione della Commissione sono approvati con decreto del Dirigente responsabile della SRA entro 30 giorni dalla data di sottoscrizione del verbale di selezione da parte della Commissione di valutazione. Ove si verifichi l'adozione della procedura di cui all'articolo 16 bis della LR 7/2000, il suddetto termine viene interrotto e riprende a decorrere dalla data finale indicata dal responsabile del procedimento ai fini della presentazione delle controdeduzioni.
- 8. Il decreto di cui al capoverso 7 approva:
	- a) l'elenco dei prototipi approvati;
	- b) l'elenco dei prototipi non approvati;

c) l'elenco dei prototipi esclusi dalla valutazione,

ed è pubblicato, con valore di notifica per il soggetto interessato, nel Bollettino ufficiale della Regione e sul sito www.regione.fvg.it.

# 4.3.5 L'ATTIVAZIONE DEL PROTOTIPO FORMAZIONE INDIVIDUALIZZATA PER L'ACCOMPAGNAMENTO AL BUSINESS PLAN (OPERAZIONE CLONE)

- 1. Il soggetto attuatore, in esito alla fase di accoglienza descritta la paragrafo 7.4, capoverso 3 dell'avviso ed al paragrafo 3 delle presenti direttive, può procedere all'attivazione delle edizioni del prototipo approvato – operazione clone.
- 2. L'operazione clone deve prevedere la presenza di 1 allievo rientrante in una delle seguenti categorie di destinatari:
	- a) priorità d'investimento 8i: disoccupati o inoccupati o inattivi; disoccupati di lunga durata; immigrati; disabili; altre categorie di lavoratori svantaggiati o molto svantaggiati (ai sensi dell'articolo 2 del Regolamento (UE) 651/2014); lavoratori che per situazioni di crisi rischiano di fuoriuscire dal mercato del lavoro;
	- b) priorità d'investimento 8ii: giovani disoccupati o inattivi o inoccupati di età compresa tra 18 e 29 anni;
	- c) priorità d'investimento 8iv: donne in età lavorativa disoccupate o inoccupate o inattive.

I requisiti di cui alle lettere a), b), c) devono essere posseduti al momento dell'avvio dell'operazione clone.

- 3. Il soggetto attuatore inserisce l'operazione clone da avviare nell'applicativo WEBFORMA, indicando il titolo dell'operazione, la data di avvio prevista, la/le sede/i di svolgimento, il piano finanziario; trasmette quindi via PEC alla SRA, la richiesta di autorizzazione all'avvio dell'attività formativa, utilizzando l'apposito modello di richiesta di clonazione generato da WEBFORMA, tra i 15 e i 7 giorni antecedenti la data di avvio indicata sulla richiesta medesima**, pena la mancata autorizzazione all'avvio dell'operazione clone.**
- 4. **Pena la mancata autorizzazione all'avvio dell'operazione clone**, la PEC di cui al capoverso 4 deve essere inviata all'indirizzo lavoro@certregione.fvg.it e indirizzata all'Area istruzione, formazione e ricerca, al Responsabile del procedimento dott.ssa Ketty Segatti e, per conoscenza, ai referenti dott. Enrico Cattaruzza e dott.ssa Elisabeth Antonaglia.
- 5. **Pena la mancata autorizzazione all'avvio dell'operazione clone**, la PEC di cui al capoverso 5 deve riportare nell'oggetto la seguente dicitura: **- POR FSE 2014/2020 – Programma specifico 7/15 -** *Clone accompagnamento al business plan.*
- 6. Qualora la trasmissione del modello
	- a) avvenga al di fuori dei termini indicati al capoverso 3 e/o
	- b) non riporti i contenuti di cui al medesimo capoverso 3 e/o
	- c) sia trasmessa con modalità difformi da quelle previste al capoverso 4 e/o
	- d) preveda un numero di allievi superiore a quello indicato al capoverso 2,
	- e) non rechi la dicitura prevista dal capoverso 5,

il Responsabile del procedimento comunicherà via PEC al soggetto attuatore la mancata autorizzazione all'avvio dell'attività formativa in questione.

- 7. In caso di conformità della presentazione dell'operazione, il Responsabile del procedimento:
	- comunica via PEC al soggetto attuatore l'autorizzazione all'avvio e il codice progetto attribuito all'operazione clone prima della data di avvio prevista;
	- adotta il decreto di approvazione dell'operazione clone entro il mese successivo a quello di presentazione della domanda di avvio.

#### 4.3.6 ATTUAZIONE DELLE OPERAZIONI CLONE

1. L'avvio delle attività è documentato con la comunicazione online dell'avvio tramite web forma.

2. Le successive fasi di attuazione delle operazioni clone avvengono in coerenza con quanto previsto dal "Regolamento recante modalità di organizzazione, di gestione e di finanziamento delle attività di formazione professionale e delle attività non formative connesse ad attività di formazione professionale, in attuazione dell'articolo 53 della legge regionale 16 novembre 1982, n. 76 (ordinamento della formazione professionale)", emanato con decreto n. 140/Pres/2017 e pubblicato sul BUR N° 27 del 05/07/2017.

#### 4.3.7 RENDICONTAZIONE DELLE OPERAZIONI CLONE

- 1. Il rendiconto delle spese sostenute per la realizzazione di ogni operazione clone deve essere trasmesso dal soggetto attuatore alla SRA (via San Francesco 37, Trieste, Ufficio protocollo VI piano) entro 60 giorni dalla conclusione dell'attività in senso stretto.
- 2. La documentazione che deve essere presentata è la seguente:
	- a) relazione tecnico–fisica dell'operazione clone, con l'utilizzo del modello predisposto dalla SRA e disponibile nel sito www.regione.fvg.it . Nella predisposizione del documento deve essere prestata particolare attenzione alla sezione nella quale è richiesto di associare ogni allievo alla pertinente priorità di investimento, con la conseguente ripartizione del costo sostenuto a livello di priorità di investimento;
	- b) il registro di presenza dell'allievo in originale;
	- c) il prospetto di riepilogo ore/allievo;
	- d) i curricula del personale esterno impiegato;
	- e) la documentazione attestante il profilo professionale dei docenti interni;
	- f) i timesheet del tutor;
	- a) copia del PdS dell'allievo partecipante.

## 5. COACHING E ACCOMPAGNAMENTO ALLA DEFINIZIONE DEL BUSINESS PLAN

#### 5.1 LA MISURA

- 1. A seguito della completa partecipazione al percorso, anche integrato, previsto dal PdS, l'utente può presentare a IMPRENDERO' la richiesta per la predisposizione di un business plan utilizzando il servizio di "Coaching e accompagnamento alla predisposizione del business plan".
- 2. L'intervento, di carattere individuale, avviene attraverso la partecipazione ad una azione di accompagnamento; alla persona interessata viene affiancato un coach il quale fornisce il supporto tecnico e di conoscenze utile allo sviluppo del business plan.
- 3. Il soggetto attuatore deve presentare:
	- a) un progetto inerente la priorità d'investimento 8i;
	- b) un progetto inerente la priorità d'investimento 8ii;
	- c) un progetto inerente la priorità d'investimento 8iv;
	- d) un progetto inerente la priorità d'investimento 8i; Area montana;
	- e) un progetto inerente la priorità d'investimento 8ii Area montana;
	- f) un progetto inerente la priorità d'investimento 8iv Area montana;

in ciascuno dei quali descrive lo svolgimento della misura di accompagnamento evidenziando, in particolare, i seguenti aspetti:

- le modalità attraverso le quali l'utente accede alla misura. In tale senso si richiede, comunque, la sottoscrizione, da parte del coach/tutor e dell'utente, di un disciplinare che disciplina lo svolgimento della misura;
- le modalità attraverso le quali avviene l'erogazione della misura di coaching e accompagnamento;
- la descrizione dei contenuti sviluppati nella fase erogativa della misura.

## 5.2 GESTIONE FINANZIARIA DEL PROGETTO PER IL COACHING E L'ACCOMPAGNAMENTO ALLA PREDISPOSIZIONE DEL BUSINESS PI AN

1. Il costo di ogni progetto deriva dall'applicazione della seguente formula:

euro 49,00 (UCS 9 – Orientamento)  $*$  n. ore complessive di coaching/accompagnamento previste

2. Il costo di ogni progetto determinato con le modalità di cui al capoverso 1 costituisce il tetto di spesa massimo ammissibile per la sua realizzazione.

## 5.3 PRESENTAZIONE DEI PROGETTI

- 1. I progetti possono essere presentati dal giorno successivo alla pubblicazione nel B.U.R. delle presenti direttive ed entro il **17 ottobre 2018, ore 18.00**.
- 2. I progetti sono presentati sull'apposito formulario on line disponibile sul sito internet www.regione.fvg.it, *formazione, lavoro, pari opportunità/formazione/area operatori*. Per accedere al formulario on line il soggetto proponente si registra preventivamente sul medesimo sito. La procedura di registrazione può essere avviata dal giorno successivo alla notifica delle presenti direttive al soggetto attuatore. Si ricorda che il decreto legislativo 30 giugno 2003, n. 196 concernente "Codice in materia di protezione dei dati personali", all'allegato B – Disciplinare tecnico in materia di misure minime di sicurezza per trattamenti con strumenti informatici – prevede, al capoverso 7, la disattivazione delle credenziali di autenticazione non utilizzate da almeno 6 mesi.

Pertanto, coloro la cui registrazione risulti scaduta devono, ai fini della riattivazione, inviare una richiesta via email a accesso.webforma@regione.fvg.it e per conoscenza, a assistenza.gest.doc@insiel.it specificando:

- a) cognome e nome
- b) codice fiscale
- c) codice d'identificazione (username utilizzato).

Poiché l'autorizzazione ad accedere avviene tramite posta elettronica presso l'indirizzo e-mail registrato nel sistema per l'utente interessato, qualora l'indirizzo e-mail sia successivamente variato, è necessario fare una richiesta scritta tramite posta tradizionale e tramite e-mail alla Direzione, allegando una fotocopia fronte/retro di un documento di identità in corso di validità ed indicando il vecchio indirizzo e-mail e quello nuovo.

Gli orari garantiti di funzionamento del sistema WebForma sono i seguenti:

- dal lunedì al venerdì, dalle 8.00 alle 18.00;
- sabato dalle 8.00 alle 12.30.

Per segnalazioni di malfunzionamenti del software si invita a contattare il call center di INSIEL al numero verde gratuito 800.098.788, o per chiamate dall'estero o da cellulare 040/0649013 (in tal caso il costo della chiamata è a carico dell'utente, secondo tariffa del gestore telefonico) segnalando, quale riferimento, WEB FORMA.

Il servizio di "problem solving" è in servizio dal lunedì al venerdì dalle 8.00 alle 18.00, sabato dalle 8.00 alle 13.00

- 3. **La domanda di finanziamento, unica per tutti i prototipi presentati, risultante dalla compilazione in Webforma ed alla quale vengono associati, in formato PDF, tutti i progetti, è sottoscritta con firma elettronica qualificata dal legale rappresentante del soggetto capofila dell'ATI o suo delegato (allegare delega esplicita), formata nel rispetto delle regole tecniche di cui all'articolo 20, comma 3 del decreto legislativo 7 marzo 2005, n. 82**.
- 4. Gli obblighi in materia di imposta di bollo sono assolti con l'avvenuta presentazione della candidatura.
- 5. La documentazione sopraindicata **deve essere inviata all'indirizzo di posta elettronica**  lavoro@certregione.fvg.it nei termini in precedenza indicati.
- 6. Nell'**oggetto** del messaggio di Posta Elettronica Certificata deve essere riportata puntualmente la seguente dicitura: "*POR FSE 2014/2020 – PS 7/15 – PROGETTO COACHING E ACCOMPAGNAMENTO ALLA PREDISPOSIZONE DEL BUSINESS PLAN*".
- 7. Il formulario va compilato in ogni sua parte, avendo cura di limitare le parti descrittive entro dimensioni adeguate.

### 5.4 SELEZIONE DEI PROGETTI

- 1. I progetti sono selezionati sulla base del documento "Metodologie e criteri per la selezione delle operazioni da ammettere al finanziamento del POR ex art. 110 par. 2 a) regolamento (UE) n. 1303/2013", approvato dalla Giunta regionale con deliberazione n. 2069 del 26 ottobre 2017, di seguito Metodologie, secondo una procedura valutativa delle proposte articolata sulle seguenti due fasi consecutive:
	- a) fase istruttoria di verifica d'ammissibilità delle operazioni;
	- b) fase di selezione delle operazioni secondo la modalità di valutazione di coerenza.
- 2. La **fase istruttoria** è incentrata sulla verifica della sussistenza dei seguenti requisiti di ammissibilità:

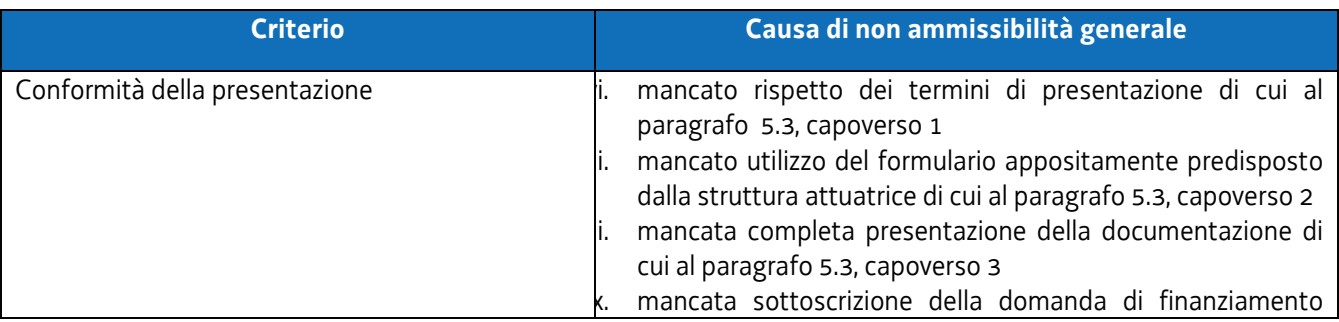

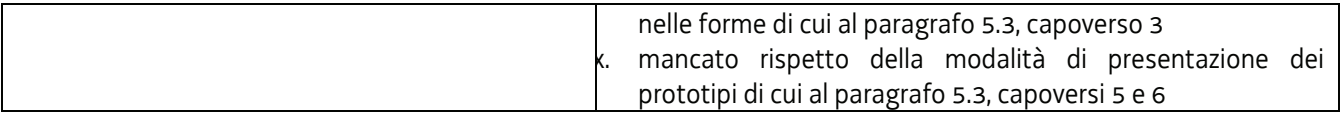

3. La **fase di selezione** secondo la modalità di valutazione di coerenza è svolta da una Commissione costituita, secondo quanto previsto dal documento "Linee guida alle Strutture regionali attuatrici", approvato con decreto n. 11702/LAVFORU del 4 dicembre 2017di seguito Linee guida SRA, con decreto del responsabile della SRA in data successiva al termine per la presentazione delle operazioni con l'applicazione dei criteri sotto riportati:

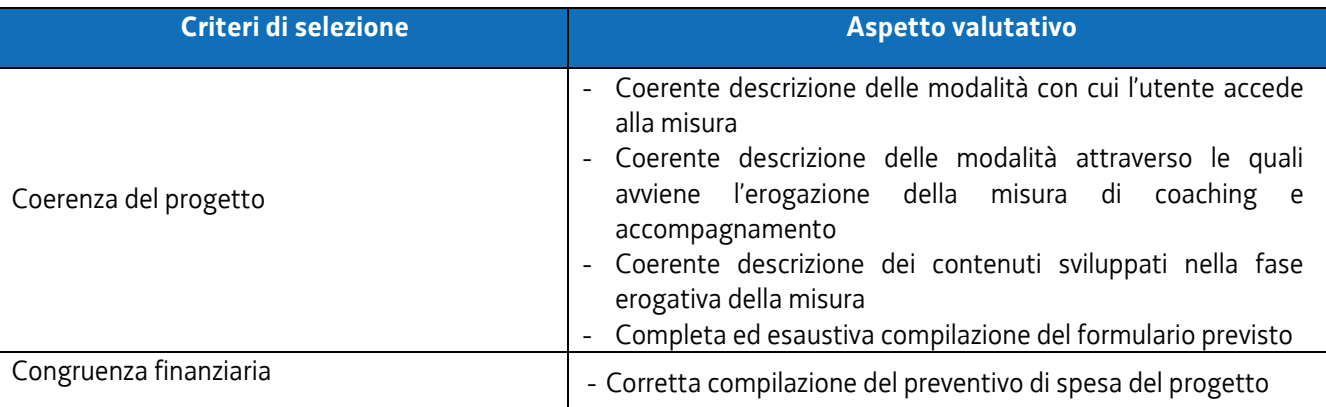

- 4. Si prescinde dalla applicazione del criterio **Coerenza con le priorità trasversali del POR.**
- 5. La valutazione negativa rispetto anche a uno solo dei criteri comporta la **non approvazione del prototipo.** In tale eventualità la SRA procede alla riapertura dei termini per la presentazione del/dei prototipo/i non approvati.
- 6. I progetti sono selezionati entro 60 giorni dal termine ultimo per la sua presentazione.
- 7. Gli esiti della verifica di ammissibilità e della valutazione della Commissione sono approvati con decreto del Dirigente responsabile della SRA entro 30 giorni dalla data di sottoscrizione del verbale di selezione da parte della Commissione di valutazione. Ove si verifichi l'adozione della procedura di cui all'articolo 16 bis della LR 7/2000, il suddetto termine viene interrotto e riprende a decorrere dalla data finale indicata dal responsabile del procedimento ai fini della presentazione delle controdeduzioni.
- 8. Il decreto di cui al capoverso 7 approva:
	- a) l'elenco dei prototipi approvati;
	- b) l'elenco dei prototipi non approvati;
	- c) l'elenco dei prototipi esclusi dalla valutazione,

ed è pubblicato, con valore di notifica per il soggetto interessato, nel Bollettino ufficiale della Regione e sul sito www.regione.fvg.it.

#### 5.5 ATTUAZIONE DEI PROGETTI

- 1. L'avvio delle attività di ogni progetto è documentato con la comunicazione online dell'avvio tramite web forma.
- 2. L'avvio delle attività corrisponde con l'avvio della prima misura di coaching/accompagnamento.
- 3. La medesima procedura deve essere attivata per ogni successivo avvio della misura.

#### 5.6 RENDICONTAZIONE DEI PROGETTI

1. Il rendiconto delle spese sostenute per la realizzazione di ogni operazione clone deve essere trasmesso dal soggetto attuatore alla SRA (via San Francesco 37, Trieste, Ufficio protocollo VI piano) entro 60 giorni dalla conclusione dell'ultima attivazione della misura e comunque entro i termini fissati dal decreto n. 6122/LAVFORU del 17 luglio 2018.

- 2. La documentazione che deve essere presentata è la seguente:
	- a) relazione tecnico–fisica dell'operazione clone, con l'utilizzo del modello predisposto dalla SRA. Nella predisposizione del documento deve essere prestata particolare attenzione alla sezione nella quale è richiesto di associare ogni allievo alla pertinente priorità di investimento, con la conseguente ripartizione del costo sostenuto a livello di priorità di investimento;
	- b) i timesheet del coach/tutor. Nel timesheet deve essere riscontrabile l'impegno sostenuto dal coach/tutor rispetto ai singoli utenti;
	- c) dati dei partecipanti con l'utilizzo del format predisposto dalla SRA;
	- d) copia dei disciplinari sottoscritti dai coach/tutor e dagli utenti (cfr paragrafo 5.1, capoverso 3)

## 6. DISPOSIZIONI DI CARATTERE TRASVERSALE

- 1. Il soggetto attuatore, nella fase di realizzazione dei prototipi, opera nel rispetto delle pertinenti disposizione del "Regolamento recante modalità di organizzazione, di gestione e di finanziamento delle attività di formazione professionale e delle attività non formative connesse ad attività di formazione professionale, in attuazione dell'articolo 53 della legge regionale 16 novembre 1982, n. 76 (ordinamento della formazione professionale)", emanato con decreto n. 140/Pres/2017 e pubblicato sul BUR N° 27 del 05/07/2017.
- 2. Tutte le operazioni clone relative al CATALOGO FORMAZIONE IMPRENDITORIALE, al CATALOGO FORMAZIONE MANAGERIALE, al CATALOGO FORMAZIONE INDIVIDUALIZZATA PER L'ACCOMPAGNAMENTO AL BUSINESS PLAN si concludono con un esame finale, ai sensi dell'articolo 6, comma 2 dell'allegato 1 del regolamento formazione.
- 3. Hanno titolo a partecipare all'esame finale:
	- a) gli allievi che hanno effettivamente partecipato ad almeno il 70% delle ore che compongono l'attività in senso stretto, al netto dell'esame finale, certificato sul registro delle presenze, delle operazioni clone relative al CATALOGO FORMAZIONE IMPRENDITORIALE e al CATALOGO FORMAZIONE MANAGERIALE;
	- b) gli allievi che hanno effettivamente partecipato ad almeno il 90% delle ore che compongono l'attività in senso stretto, al netto dell'esame finale, certificato sul registro delle presenze, delle operazioni clone relative al CATALOGO FORMAZIONE INDIVIDUALIZZATA PER L'ACCOMPAGNAMENTO AL BUSINESS PLAN.
- 4. Per quanto concerne le sedi di realizzazione delle attività finanziate, si rinvia alle disposizioni del paragrafo 17 dell'avviso.
- 5. Con riferimento allo svolgimento delle attività inerenti il Catalogo formazione imprenditoriale, il Catalogo formazione manageriale e il Catalogo per la formazione individualizzata per l'accompagnamento al business plan il soggetto attuatore può definire accordi con Area science park e/o con gli enti gestori di parchi scientifici e tecnologici e/o con gli incubatori certificati e i centri di competenza ad alta specializzazione di Industria 4.0,al fine di potersi avvalere delle competenze di tali soggetti con particolare riguardo alle fasi della docenza, dell'accompagnamento e della consulenza. Ciò anche al fine di rendere coerente lo svolgimento delle attività con quanto previsto dal paragrafo 7.4, capoverso 4 dell'avviso. Tali accordi non rivestono rilevanza rispetto alla strutturazione dell'ATI/soggetto attuatore; l'attività dei partner si configura nell'ambito dell'affidamento di parte dell'attività a terzi.
- 6. Tutte le attività di cui alle presenti direttive si realizzano a valere sull'asse 1 Occupazione del POR VFSE 2014/2020.
- 7. Le attività del Catalogo formazione imprenditoriale si realizzano a valere sulle priorità d'investimento, obiettivi specifici, azioni e settori d'intervento di seguito indicati:

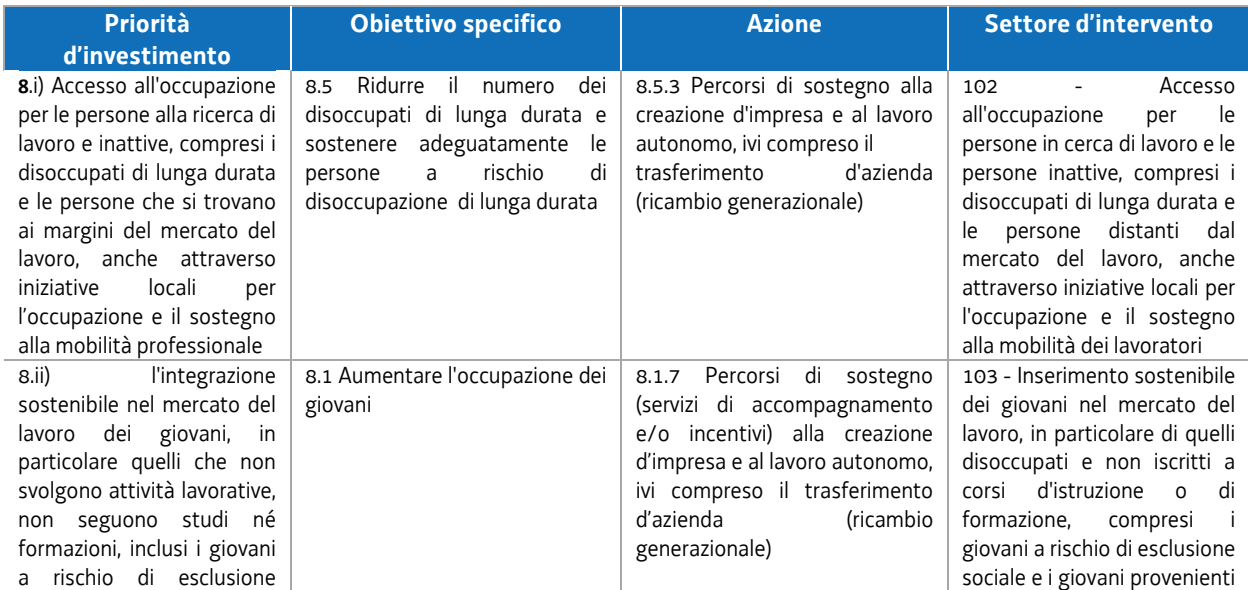

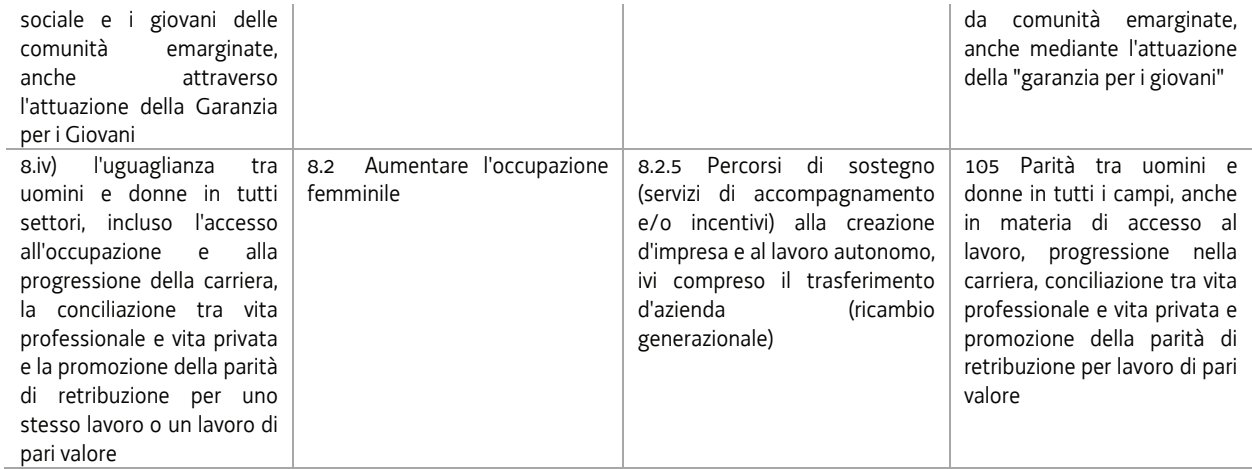

8. Le attività del Catalogo formazione manageriale si realizzano a valere sulle priorità d'investimento, obiettivi specifici, azioni e settori d'intervento di seguito indicati:

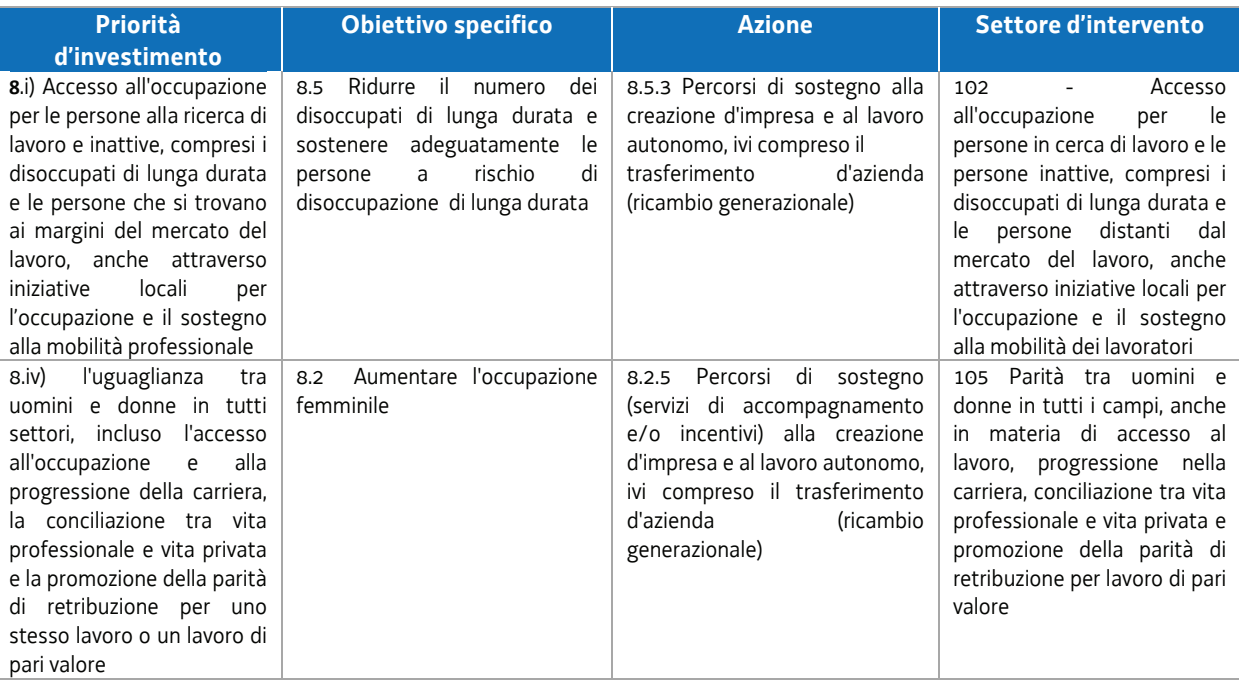

9. Le attività del Catalogo per la formazione individualizzata per l'accompagnamento al business plan di IMPRENDERO' si realizzano a valere sulle priorità d'investimento, obiettivi specifici, azioni e settori d'intervento di seguito indicati:

![](_page_31_Picture_432.jpeg)

![](_page_32_Picture_474.jpeg)

10. Le attività del Prototipo per il coaching e l'accompagnamento alla predisposizione del business plan si realizzano a valere sulle priorità d'investimento, obiettivi specifici, azioni e settori d'intervento di seguito indicati:

![](_page_32_Picture_475.jpeg)

![](_page_33_Picture_188.jpeg)

11. Ai fini della realizzazione delle attività, gli indicatori di risultato e gli indicatori di output di riferimento sono i seguenti:

a) Priorità d'investimento 8i:

INDICATORI DI RISULTATO

![](_page_33_Picture_189.jpeg)

#### INDICATORI DI OUTPUT

![](_page_33_Picture_190.jpeg)

#### b) Priorità d'investimento 8ii: INDICATORI DI RISULTATO

![](_page_33_Picture_191.jpeg)

#### INDICATORI DI OUTPUT

![](_page_33_Picture_192.jpeg)

#### c) Priorità d'investimento 8iv: INDICATORI DI RISULTATO

![](_page_34_Picture_172.jpeg)

#### INDICATORI DI OUTPUT

![](_page_34_Picture_173.jpeg)

12. Ai fini della indicazione delle categorie di operazione, le attività di cui alle presenti direttive sono inquadrate nel modo seguente:

#### **Dimensione 2 – Forma di finanziamento**

![](_page_34_Picture_174.jpeg)

#### **Dimensione 3 – Tipo di territorio**

![](_page_34_Picture_175.jpeg)

#### **Dimensione 4 – Meccanismi territoriali di attuazione**

![](_page_35_Picture_153.jpeg)

#### **Dimensione 6 – tematica secondaria del FSE**

![](_page_35_Picture_154.jpeg)

# 7. RACCORDO TRA IL QUADRO FINANZIARIO E L'ATTUAZIONE DELLE ATTIVITA'

1. Secondo quanto indicato dal paragrafo 2, il quadro finanziario inerente lo svolgimento delle attività dell'Area 3 è il seguente:

![](_page_35_Picture_155.jpeg)

#### 2. "Accoglienza":

- a) gestione finanziaria: UCS 24 Attività di orientamento specialistico relative all'attuazione della Scheda 1C di Garanzia Giovani – pari a euro 35,50/ora;
- b) l'attuazione avviene nell'ambito di:
	- i. un progetto relativo alla priorità di investimento 8i;
	- ii. un progetto relativo alla priorità di investimento 8ii;
- iii. un progetto relativo alla priorità di investimento 8iv;
- iv. un progetto relativo all'area montana relativo alla priorità di investimento 8i.

Ne deriva una quantificazione finanziaria definita a livello delle tre priorità d'investimento che va a decremento della disponibilità generale di ciascuna priorità. La quantificazione finanziaria del progetto Area montana contribuisce alla riserva complessiva destinata a tale area territoriale.

- 3. "Catalogo formazione manageriale":
	- a) gestione finanziaria: UCS 23 Formazione nell'ambito del programma specifico n. 7/15 del PPO 2015 pari a euro 110,00/ora;
	- b) la disponibilità finanziaria riservata al Catalogo è individuata dal soggetto attuatore attraverso nota da inviare alla SRA entro l'8 ottobre 2018 (cfr paragrafo 2, capoverso 3), con specifico riferimento a:
		- i. priorità di investimento 8i;
		- ii. priorità di investimento 8iv.

Ne deriva una quantificazione finanziaria definita a livello delle due priorità d'investimento interessate che va a decremento della disponibilità generale di ciascuna delle due priorità;

- c) il soggetto attuatore ha cura di garantire un monitoraggio interno relativo alla alimentazione della riserva per l'area montana.
- 4. "Coaching e accompagnamento alla definizione del business plan":
	- a) gestione finanziaria: UCS 9 Orientamento pari a euro 49,00/ora;
	- b) l'attuazione avviene nell'ambito di sei progetti che attingono dalla disponibilità delle priorità 8i, 8ii, 8iv. Ne deriva una quantificazione finanziaria definita a livello delle tre priorità d'investimento che va a decremento della disponibilità generale di ciascuna priorità;
	- c) il soggetto attuatore ha cura di garantire un monitoraggio interno relativo alla alimentazione della riserva per l'area montana.
- 5. "Catalogo formazione imprenditoriale" e "Catalogo per la formazione individualizzata per l'accompagnamento al business plan"
	- a) gestione finanziaria:
		- i. Catalogo formazione imprenditoriale: UCS 23 Formazione nell'ambito del programma specifico n. 7/15 del PPO 2015 – pari a euro 110,00/ora;
		- ii. Catalogo per la formazione individualizzata per l'accompagnamento al business plan: UCS 7 -Formazione permanente con modalità individuali – euro 99,00/ora
	- b) l'attuazione avviene nell'ambito delle priorità di investimento 8i. 8ii, 8iv;
	- c) la disponibilità finanziaria deriva da quella complessiva di cui al capoverso 1, detratte le risorse destinate all'"Accoglienza", al "Catalogo formazione manageriale", al "Coaching e accompagnamento alla definizione del business plan";
	- d) il soggetto attuatore ha cura di garantire un monitoraggio interno relativo alla alimentazione della riserva per l'area montana.

## 8. TRATTAMENTO DEI DATI

- 1. I dati personali e sensibili forniti al Servizio saranno raccolti, trattati e conservati, nel rispetto dei principi di correttezza, liceità e trasparenza amministrativa, per la gestione ed il corretto svolgimento delle procedure di cui al presente Avviso, secondo le modalità previste dalle leggi e dai regolamenti vigenti, in ottemperanza a quanto stabilito dal d.lgs. 196/2003, Codice in materia di protezione dei dati personali (di seguito Codice privacy), e dal Regolamento (UE) 2016/679 del Parlamento europeo e del Consiglio (di seguito GDPR).
- 2. I dati saranno trattati a mezzo di sistemi informatici o manuali per le finalità istituzionali di:
	- comunicazione di dati a soggetti previsti dalle vigenti disposizioni normative e regolamentari, oltre alle necessarie comunicazioni ad altre amministrazioni o autorità pubbliche di gestione, controllo, vigilanza;
	- selezione ed autorizzazione di operazioni formative/non formative e di soggetti formativi per tali operazioni;
	- monitoraggio, valutazione e indagini statistiche sui destinatari di interventi formativi/non formativi,
	- e saranno conservati in archivi informatici e/o cartacei.

Ai sensi dell'articolo 13 del Codice privacy si segnala che:

- il titolare del trattamento è la Regione Autonoma Friuli Venezia Giulia, piazza Unità d'Italia 1 Trieste nella persona del Presidente in carica;
- il responsabile della protezione dei dati è il dirigente Mauro Vigini (delibera di Giunta regionale n. 538 del 15 marzo 2018);
- il responsabile della sicurezza dei trattamenti effettuati con ausili elettronici o comunque automatizzati e della conservazione dei dati è INSIEL S.P.A., via San Francesco 43, TRIESTE.

#### 9. ELEMENTI INFORMATIVI

- 1. Il responsabile del procedimento: Ketty Segatti.
- 2. I responsabili dell'istruttoria sono:
	- a) per la redazione delle direttive e la procedura di selezione dei prototipi: Felice Carta;
	- b) per la procedura contabile: Daniele Ottaviani;
	- c) per la procedura di rendicontazione e per i controlli: Alessandra Zonta.
- 3. Referenti del programma specifico, a cui rivolgersi per ogni quesito: Enrico Cattaruzza (enrico.cattaruzza@regione.fvg.it) e Elisabeth Antonaglia (elisabeth.antonaglia@regione.fvg.it)
- 4. Copia integrale del presente documento è disponibile sul sito web della Regione autonoma Friuli Venezia Giulia, all'indirizzo http://www.regione.fvg.it *lavoroformazione/formazione*